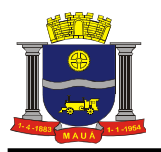

## **PREGÃO PRESENCIAL N°. 96 / 2015**

#### **PROCESSO N°.: 3944 /2015**

**DATA DE RECEBIMENTO E ABERTURA DOS ENVELOPES: 09/09/2015** 

#### **HORÁRIO: 09:00 HORAS**

O Município de Mauá, através do Sr. (a) Secretário (a) de Educação, fará realizar no Departamento de Compras, situado na Avenida João Ramalho, 205 – Vila Noêmia – Mauá/SP, CEP 09371-520, telefone: (11) 4512-7825 licitação na modalidade **PREGÃO PRESENCIAL,** do tipo **MENOR PREÇO GLOBAL**, para os serviços descritos no Anexo I deste Edital. O presente Pregão será processado e julgado em conformidade com as Leis Federais n.ºs 8.666/93 e 10.520/02, a Lei Complementar nº. 123/06 alterada pela Lei Complementar nº 147, de 7 de agosto de 2014, os Decretos Municipais nº. 6783/05 e 7841/13, com as normas deste instrumento e demais normas legais atinentes à espécie.

As despesas serão suportadas pela respectiva dotação orçamentária nº**.: 33.90.39** Constituem anexos do presente Edital e dele fazem parte integrante os seguintes documentos:

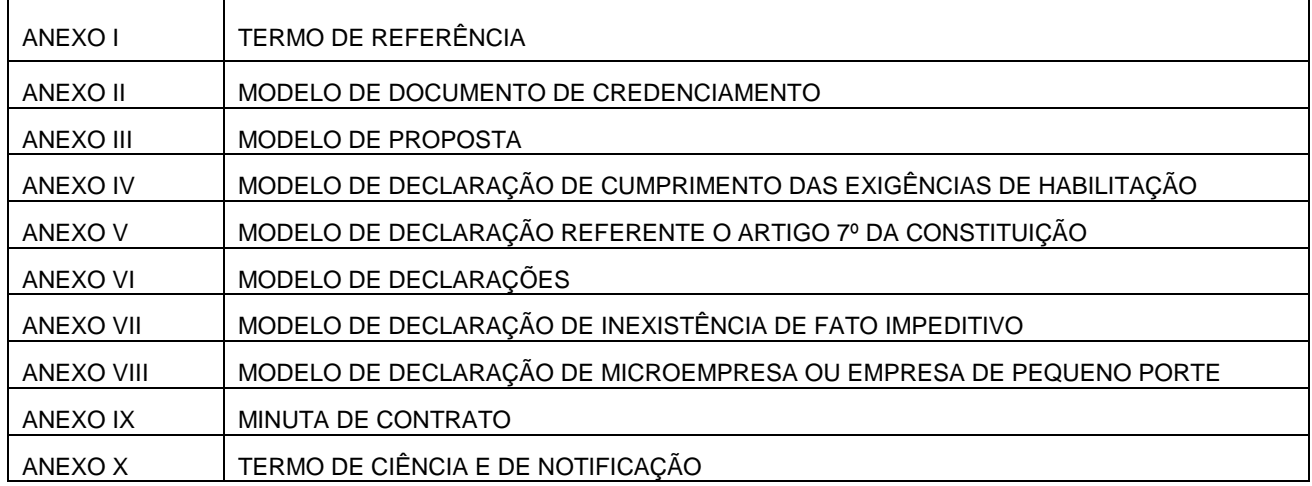

Os interessados em consultar o Edital e respectivos anexos deverão comparecer, até o dia anterior à data da sessão do pregão, no Departamento de Compras, sito à Avenida João Ramalho, 205, 1º andar - Vila Noêmia - Mauá – SP, no horário das 08:00 as 17:00, ou para retirá-lo pelo site: **www.maua.sp.gov.br**, devendo a empresa enviar o comprovante de retirada do edital via fax (11)4555-0873 ou e-mail:**cpl@maua.sp.gov.br**, sob pena de não receber os comunicados, esclarecimentos, entre outros.

#### **DO OBJETO**

**1.** O presente pregão tem como objeto a **CONTRATAÇÃO DE EMPRESA PARA MANUTENÇÃO PREVENTIVA E CORRETIVA PARA INFRAESTRUTURA E CONECTIVIDADE DE TI - SECRETARIA DE EDUCAÇÃO,** conforme especificações e quantidades constantes do Anexo I.

### **DA PARTICIPAÇÃO**

**2.** Poderão participar da presente licitação, empresas que atenderem as exigências deste Edital.

**2.1**. Não poderão concorrer, direta ou indiretamente, nesta licitação ou participar do contrato dela decorrente, as empresas:

a) Estejam declaradas inidôneas ou impedidas de licitar e contratar com o do Poder Público;

b) Sob processo de recuperação judicial, concordata, falência, concurso de credores, em dissolução ou liquidação;

c) Que possuam qualquer outro impedimento legal para tanto;

d) Que não possuam em seu objeto social, ramo de atividade que seja compatível e pertinente ao objeto a ser licitado; **e)** Reunidas em consórcio.

**2.2.** Poderão participar da licitação os interessados, doravante designados licitantes, que atenderem a todas as exigências deste edital e de seus anexos.

**2.3.** A empresa licitante deverá ser representada fisicamente, por seus sócios ou seus representantes devidamente credenciados em sessão pública, sob pena da licitante não formular lances verbais e interpor recursos.

**2.4**. Não serão aceitas propostas via correio ou apresentação na Central de Atendimento.

### **DO CREDENCIAMENTO**

### **3. DO CREDENCIAMENTO PARA MANIFESTAÇÃO NAS SESSÕES:**

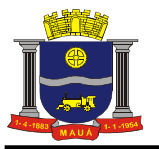

3.1**.** No dia, hora e local estipulados no presente Edital, os licitantes deverão estar representados por agentes credenciados, com poderes específicos para formular lances verbais, bem como para a prática de todos os atos inerentes ao certame, portando documento pessoal de identificação, documentação comprobatória dos poderes do credenciante, mediante a apresentação dos elementos a que se referem os subitens "3.1.2" e "3.1.3", para credenciamento junto ao pregoeiro.

**OBS:** O credenciamento será efetuado no prazo estipulado no item 7.2, podendo as empresas participarem, desde que estejam presentes até este horário.

**3.1.1.** O documento de credenciamento deverá ser entregue ao pregoeiro juntamente com a respectiva cédula de identidade ou equivalente, em separado dos envelopes "PROPOSTA" e "DOCUMENTOS".

**3.1.2.** O credenciamento far-se-á por meio de instrumento público de procuração ou instrumento particular com firma reconhecida, devendo obrigatoriamente apresentar os dados constantes do Anexo II.

**3.1.2.1**. O documento de credenciamento deverá vir acompanhado de contrato social válido ou documento equivalente, que comprove os poderes de quem o está constituindo.

**3.1.3**. Se a licitante estiver representada por proprietário, sócio, dirigente ou pessoa de condição assemelhada, deverá apresentar documento comprobatório válido da sua condição, no qual estejam expressos os seus poderes para exercerem direitos e assumir obrigações em nome daquela, também acompanhado de documento pessoal de identificação, estando neste caso, dispensado da apresentação do Termo de Credenciamento, objeto do Anexo II.

**3.1.4**. A inobservância dos termos do subitem 3.1.3. impedirá a licitante de formular lances verbais e interpor recursos. **3.1.5.** O documento de identificação do representante legal ou de credenciamento será retido pelo pregoeiro e juntado ao processo licitatório.

**3.1.6.** Será indeferido o credenciamento sempre que não forem apresentados os documentos necessários à identificação do interessado ou demonstrada sua condição de representante legal do licitante, e dos poderes específicos para prática dos atos do pregão, como dar lances, manifestar a intenção de recorrer, desistir e renunciar a esse direito.

**3.1.7**. Os interessados em acompanhar as sessões de abertura dos envelopes que não tenham sido credenciados, poderão fazê-lo desde que não interfiram, de modo algum, no bom andamento dos trabalhos.

**3.1.8.** Nenhum interessado poderá representar mais de uma empresa;

**3.1.9.** Juntamente com o credenciamento os licitantes deverão entregar a Declaração de Cumprimento dos Requisitos Habilitatórios, objeto do Anexo IV, bem como, declaração de que se encontra enquadrada na condição de pequena empresa nos termos da legislação fiscal e societária, conforme modelo constante no Anexo VIII.

**3.1.10**. A não apresentação da Declaração de Cumprimento dos Requisitos Habilitatórios não será objeto de desclassificação do licitante, desde que, presente o representante credenciado, o faça, de próprio punho, antes do início dos trabalhos;

### **3.1.11**. **Quanto às microempresas e empresas de pequeno porte:**

**3.1.11.1** Apresentar Declaração de microempresa ou empresa de pequeno porte visando ao exercício da preferência prevista na Lei Complementar nº. 123/06 , que deverá ser feita de acordo com o modelo estabelecido no Anexo VIII deste edital, e apresentada em SEPARADO dos envelopes nº. 01 (Proposta) e nº. 02 (habilitação).

**3.1.12**. Finalizada a etapa de credenciamento, o Pregoeiro declarará encerrada esta fase e procederá ao recebimento dos envelopes que deverão conter as propostas comerciais e os documentos de habilitação, em invólucros separados, indevassáveis, lacrados e rubricados no fecho, contendo os dizeres conforme itens 05.1 e 05.2.

### **DAS DATAS DE RECEBIMENTO E ABERTURA DOS ENVELOPES**

**4.** Os interessados em participar do presente Pregão, deverão comparecer, no Paço Municipal - Departamento de Compras, 1º andar, com os envelopes **"PROPOSTA"** e **"DOCUMENTAÇÃO"** no dia e horários estabelecidos no preâmbulo deste edital, impreterivelmente.

**4.1**. Não será aceita, em hipótese alguma, a entrega de envelopes em desacordo com o item anterior.

## DO CONTEÚDO DOS ENVELOPES

## **5. DOS ENVELOPES "PROPOSTA DE PREÇOS" E "DOCUMENTAÇÃO"**

**5.1**. **DO ENVELOPE 01 "PROPOSTA DE PREÇOS":** O envelope 01 deverá conter a Proposta de Preços, em envelope hermeticamente fechado, contendo em sua parte externa e frontal a seguinte identificação:

#### **ENVELOPE Nº. 01 - "PROPOSTA DE PREÇOS" PREGÃO PRESENCIAL N° 96 / 2015 PROPONENTE:...................................**

**5.2. DO ENVELOPE 02 "DOCUMENTAÇÃO":** O envelope 02 deverá conter a documentação exigida no item 6.2, em envelope hermeticamente fechado, contendo em sua parte externa e frontal a seguinte identificação:

> **ENVELOPE Nº. 02 – "DOCUMENTAÇÃO" PREGÃO PRESENCIAL N° 96 / 2015 PROPONENTE:..................................**

## DA APRESENTAÇÃO DOS ENVELOPES

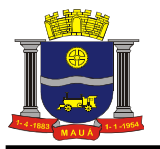

**6.** Cada licitante deverá apresentar, simultaneamente, 02 (dois) envelopes, devidamente fechados e indevassáveis, no endereço, data e hora estabelecidos no preâmbulo deste Edital, com as respectivas identificações, conforme item 5, contendo:

**6.1**. **DO ENVELOPE Nº. 01 – PROPOSTA DE PREÇOS:** O envelope nº. 01 deverá conter a Proposta de Preços propriamente dita apresentada preferencialmente em única via, sem rasuras, emendas, ressalvas ou entrelinhas, em papel timbrado da licitante, com especificação em linguagem clara, completa e detalhada dos serviços ofertados, conforme especificações contidas no Anexo I, e que não dificulte a exata compreensão de seu enunciado e conterá:

**a)** A indicação do(s) item (ns) ofertado(s), observadas as exigências estabelecidas neste instrumento, e os respectivos preços unitários e totais, em moeda nacional, expressos em algarismos e por extenso; computados todos os custos básicos diretos, bem como encargos sociais e trabalhistas e quaisquer outros custos ou despesas que incidam ou venham a incidir direta ou indiretamente sobre o objeto do edital, tais como frete, combustível, embalagens, e demais concernentes à plena execução do objeto durante o prazo do contrato;

**b)** Número deste Pregão;

**c)** Razão social, endereço, CNPJ, Inscrição Estadual, telefone e fax do licitante;

**d)** Prazo de início da execução dos serviços, em conformidade com o item "12" do presente edital;

**e)** Prazo de Pagamento, em conformidade com o item "13" do presente edital;

**f)** Prazo de validade da proposta de 60 (sessenta) dias corridos, contados da entrega dos envelopes contendo as PROPOSTAS DE PREÇOS;

**g)** Nome e número do Banco, nome e número da agência e número da conta corrente da proponente.

**h)** Os preços ofertados devem ter como referência os praticados no mercado atacadista para pagamento em 30 dias da data de recebimento da fatura e ou da data do recebimento definitivo do produto / serviço pela unidade recebedora; **6.1.2.** A licitante deverá apresentar proposta de menor preço para todos os itens do **LOTE**;

**6.1.3.** Para efeito de julgamento, havendo divergência entre o valor expresso em algarismos e por extenso, prevalecerá o valor por extenso;

**6.1.4.** Só será aceito um preço para o lote.

**6.1.5.** Serão desclassificadas as propostas que não atenderem as exigências essenciais deste edital e de seus anexos, que estejam em desconformidade com o critério indicado no Anexo I bem como as omissas e as que apresentarem irregularidades ou defeitos capazes de dificultar o julgamento;

**6.1.6.** Consideram-se exigências essenciais àquelas que não possam ser atendidas, no ato, por simples manifestação de vontade do representante, e aquelas cujo desatendimento, nesse momento, possa representar desrespeito aos princípios da licitação;

**6.1.7** Havendo falhas possíveis a serem sanadas, deverá o detentor da documentação ou representante legal credenciado fazê-lo, desde que não atrapalhe o andamento dos trabalhos ou atrase o julgamento das propostas.

**6.2**. DO ENVELOPE Nº. 02 - DOCUMENTAÇÃO: O envelope nº. 02 deverá conter a documentação relativa à habilitação, em conformidade com o previsto a seguir:

**a)** Registro comercial, no caso de empresa individual;

**b)** Ato constitutivo, estatuto ou contrato social em vigor, devidamente registrado, em se tratando de sociedades empresárias, e, no caso de sociedades por ações, acompanhado de documentos de eleição dos seus administradores;

**c)** Inscrição do Ato Constitutivo no caso de Sociedades Simples, acompanhada de prova de diretoria em exercício;

**d)** Decreto de autorização, em se tratando de empresa ou sociedade estrangeira em funcionamento no País, e ato de registro ou autorização para funcionamento expedido pelo órgão competente, quando a atividade assim o exigir;

**e)** Balanço patrimonial e demonstrações contábeis do último exercício social, já exigíveis e apresentados na forma da lei, que comprovem a boa situação financeira da licitante, vedada a sua substituição por balancetes ou balanços provisórios, podendo ser atualizados, quando encerrados há mais de 03 (três) meses da data de apresentação da proposta, tomando como base a variação ocorrida no período do ÍNDICE DE PREÇOS AO CONSUMIDOR AMPLO – IPCA, publicado pelo INSTITUTO BRASILEIRO DE GEOGRAFIA E ESTATÍSTICAS – IBGE, ou de outro indicador que o venha substituir. Serão considerados aceitos, como na forma da lei, o Balanço Patrimonial e Demonstrações Contábeis publicados em Diário Oficial ou publicadas em jornais ou por cópias ou fotocópias extraídas do Livro Diário – devidamente autenticado na Junta Comercial da sede ou domicílio da licitante ou outro órgão equivalente – inclusive com os Termos de Abertura e de Encerramento.

**e. 1)** Serão considerados aceitos, como na forma da lei, o Balanço Patrimonial e Demonstrações Contábeis assim apresentados:

**e. 1.1)** Sociedades regidas pela Lei nº. 6.404/76 (sociedade anônima): publicados em Diário Oficial; ou publicados em jornais de grande circulação; ou por fotocópia registrada ou autenticada na Junta Comercial da sede ou domicílio da licitante;

**e. 1.2)** Sociedades por cota de responsabilidade limitada (LTDA): por fotocópia do livro Diário, inclusive com os termos de abertura e de encerramento, devidamente autenticado na Junta Comercial da sede ou domicílio da licitante ou em outro órgão equivalente, ou por fotocópia do Balanço e das Demonstrações Contábeis, devidamente registrados ou autenticados na Junta Comercial da sede ou domicílio da licitante;

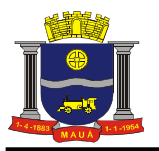

**e. 1.3)** Sociedades sujeitas ao regime estabelecido na Lei nº. 9.317/96 – Lei das Microempresas e das Empresas de Pequeno Porte "SIMPLES": por fotocópia do Balanço e das Demonstrações Contábeis, devidamente registrados ou autenticados na Junta Comercial da sede ou domicílio da licitante;

**e. 1.4)** Sociedade criada no exercício em curso: fotocópia do Balanço de Abertura, devidamente registrado ou autenticado na Junta Comercial da sede ou domicílio da licitante;

**f)** Cópia do Cadastro Nacional de Pessoa Jurídica (CNPJ);

**g)** Prova de inscrição no Cadastro de Contribuintes Estadual ou Municipal, se houver relativo ao domicílio ou sede do interessado, pertinente ao seu ramo de atividade e compatível com o pedido de inscrição;

**h)** Os interessados com sede em outro município que tenham filial no Município de Mauá, deverão também comprovar inscrição no Cadastro de Contribuinte deste Município;

**i)** Comprovante de regularidade para com a Fazenda Federal, por intermédio da Certidão de Tributos e Contribuições Federais, expedida pela Secretaria da Receita Federal e da Certidão da Dívida Ativa da União, expedida pela Procuradoria da Fazenda Federal ou a Certidão Conjunta de Débitos Relativos aos Tributos Federais e à Dívida Ativa da União.

**j)** Prova de regularidade de Débitos referentes a Tributos Estaduais expedida pela Secretaria Estadual da Fazenda, através da unidade administrativa da sede da licitante;

**k)** Prova de regularidade de débitos referentes a tributos Mobiliários em nome da empresa licitante, expedida pela Secretaria Municipal da Fazenda ou Finanças da sede da licitante;

**l)** Caso a licitante não esteja cadastrada como contribuinte neste município, deverá apresentar declaração firmada pelo representante legal, sob as penas da Lei, do não cadastramento e de que nada deve à Fazenda do Município de Mauá, relativamente aos tributos relacionados com a prestação licitada;

**m)** Certidão negativa ou positiva com efeito de negativa de débitos relativos às contribuições previdenciárias e às de terceiros, emitida pela Secretaria da Receita Federal do Brasil (SRB), quanto às contribuições sociais previstas nas alíneas a, b e c do parágrafo único do art. 11 da Lei nº. 8.212, de 24/07/1991, às contribuições instituídas a titulo de substituição e às contribuições devidas, por lei, a terceiros, inclusive as inscritas em divida ativa do INSS, por ela administradas;

**OBS:** Aceitar-se-á, CND - Certidão Negativa de débitos ou CPD-EN - Certidão Positiva de Débitos, com Efeito de Negativa, emitida segundo a Legislação anterior, desde que dentro do seu prazo de validade.

**n)** Certificado de Regularidade de Situação para com o Fundo de Garantia de Tempo de Serviço (FGTS);

**o)** Prova de inexistência de débitos inadimplidos perante a Justiça do Trabalho, mediante a apresentação de CNDT – Certidão Negativa de Débitos Trabalhistas ou Certidão Positiva com Efeito de Negativa, nos termos da Lei Federal nº. 12.440/11;

**p)** Certidão Negativa de Pedido de Falência ou Concordata, expedida pelo Distribuidor da sede da pessoa jurídica;

**q)** Certidão(ões) ou atestado(s) de capacidade técnica, fornecidos por pessoas jurídicas de direito público ou privado, que comprovem a aptidão da licitante para desempenho de atividade pertinente e compatível ao Objeto, sendo eles: Serviços de Atendimento 24 horas por dia x 7 dias por semana, Central de Gerenciamento de Rede remota 24 horas por dia x 7 dias por semana, Manutenção Preventiva e Corretiva de Fibra Óptica GEPON 24 horas por dia x 7 dias por semana, Manutenção Preventiva e Corretiva de Data Center 24 horas por dia x 7 dias por semana e Manutenção Preventiva e Corretiva de Equipamentos GEPON 24 horas por dia x 7 dias por semana todos de acordo com o Termo de Referência, sendo que deverão estar acompanhados dos respectivos certificados de acervo técnico emitido pelo CREA.

**r)** Cumprimento do disposto no art. 7º, inciso XXXIII da Constituição Federal, a ser comprovado por meio de Declaração, sob as penas da lei, emitida pelo proponente, conforme modelo constante do Anexo V;

**s)** A empresa deverá declarar que, no momento da contratação, não está cumprindo pena por inidoneidade, sob as penas da Lei, conforme modelo constante do Anexo VI;

**t)** A licitante fica obrigada a declarar, sob penalidades cabíveis, a inexistência de fatos impeditivos para habilitação, conforme modelo constante do Anexo VII, que deverá ser em papel timbrado, se possuir;

**u)** A empresa deverá **DECLARAR** disponibilidade ou que reúne condições de apresentação, 02 (dois) dias úteis após declarada vencedora, dos documentos abaixo relacionados:

- Certidão(ões) de registro ou inscrição da empresa no Conselho Regional de Engenharia Arquitetura e Agronomia – CREA.
- Comprovação do vínculo do responsável técnico do quadro permanente da empresa licitante consistira da apresentação da ficha de registro de empregados autenticada junto a Delegacia Regional do Trabalho - DRT ou do contrato de trabalho entre a empresa e o responsável técnico. No caso de responsável técnico ser diretor ou sócio gerente da empresa licitante, a comprovação faz-se-á mediante apresentação de cópia do Contrato Social devidamente registrado.

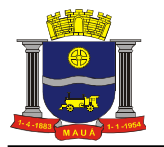

- Comprovação que dispõe de pelo menos um equipamento homologado e aferido OTDR(Optical Time Domain Reflectrometer) com certificado de calibração vigente.
- Comprovação que dispõe de pelo menos um equipamento de fusão de fibra óptica com certificado de calibração com data vigente.
- Comprovação que possui no mínimo 2 técnicos em rede GEPON (compatível com a solução existente), através de certificados de treinamento;

**6.2.2.1.** Os documentos exigidos nas alíneas "i", "j", "k", "m" acima, poderão ser apresentados também como "Certidão Positiva, com efeito, de Negativa";

**6.2.2.2.** A comprovação de regularidade fiscal das microempresas e empresas de pequeno porte somente será exigida para efeito de assinatura do contrato ou seu substitutivo;

**6.2.2.3**. As microempresas e empresas de pequeno porte, por ocasião da participação neste certame, deverão apresentar toda a documentação exigida para fins de comprovação de regularidade fiscal, mesmo que esta apresente alguma restrição;

**6.2.2.4.** Havendo alguma restrição na comprovação da regularidade fiscal, será assegurado o prazo de 05 (cinco) dias úteis, a contar da publicação da homologação do certame, prorrogáveis por igual período, mediante apresentação de requerimento devidamente fundamentado e aceito pela Administração, para a regularização da documentação, pagamento ou parcelamento do débito, e emissão de eventuais certidões negativas ou positivas, com efeito, de certidão negativa;

**6.2.2.5**. A não regularização da documentação, no prazo previsto no subitem anterior, implicará na decadência do direito à contratação, sem prejuízo das sanções previstas neste edital, procedendo-se à convocação dos licitantes, nos termos do artigo 4º inciso XXIII, da Lei 10.520/02;

**6.2.3**. Os documentos a que se refere o item "5.2" **deverão** ser apresentados por meio de cópia autenticada por cartório competente;

**6.2.4**. Em caso de documento expedido via Internet, a Comissão de Apoio Técnico, obrigatoriamente, verificará a sua veracidade junto ao respectivo Sistema Informatizado;

**6.2.5.** Os documentos solicitados no item "5.2", quando não constarem a sua validade expressa, serão aceitos pela P.M.M., quando emitidos com antecedência máxima de 180 (cento e oitenta) dias da data de sua emissão;

### **6.2.6. As empresas com cadastro de fornecedor na Prefeitura do Município de Mauá ficam isentas de apresentar os documentos constantes nas letras "a" a "h" do item 5.2 "Documentação".**

## **DA REALIZAÇÃO DO PREGÃO**

 **7**. São os seguintes os procedimentos a serem adotados para a realização do pregão propriamente dito:

**7.1**. No dia, hora, e local designados neste edital, os licitantes deverão estar legalmente representados ou por terceiros devidamente credenciados, com poderes específicos para formulação de lances verbais e para a prática de todos os demais atos inerentes ao certame conforme o modelo referencial indicado no Anexo II;

**7.2**. Instalada a sessão pública do pregão, após o credenciamento dos participantes, com duração de 15 minutos do início da sessão ou até que se credencie os participantes presentes,, o pregoeiro procederá à abertura dos envelopes das propostas comerciais. Em seguida, será verificada a conformidade das propostas com os requisitos deste Edital;

**7.3**. Serão desclassificadas as empresas nos quesitos credenciamento, propostas e documentos que não atenderem às exigências essenciais do Edital, considerando-se com tais as que não possam ser atendidas, no ato, por simples manifestação do proponente;

**7.4**. As propostas serão classificadas provisoriamente, em ordem crescente de preços;

**7.5.** Constará da ata os licitantes participantes, os preços oferecidos nas propostas apresentadas, as propostas eventualmente desclassificadas com a respectiva fundamentação, e a ordem de classificação provisória das propostas;

**7.6.** No caso de empate entre duas ou mais propostas escritas será realizado sorteio para determinação da ordem de oferta de lances;

**7.7**. No curso da sessão, uma vez definida a classificação provisória, o pregoeiro convidará individualmente os licitantes ofertantes de propostas de preços até 10% superiores a menor proposta, de forma sequencial, a apresentar lances verbais, a partir do autor da proposta classificada de maior preço e os demais, em ordem decrescente de valor; **7.8.** Não havendo pelo menos 03 (três) ofertas nas condições definidas na alínea anterior, poderão os autores das

melhores propostas, até o máximo de 03 (três), oferecer novos lances verbais e sucessivos, quaisquer que sejam os preços oferecidos;

**7.9**. Caso não se realizem lances verbais, será verificada a conformidade da proposta escrita de menor preço com o parâmetro de preço definido no item 08, bem como sua exequibilidade;

**7.10.** O pregoeiro abrirá oportunidade para a repetição de lances verbais, até o momento em que não haja novos lances de preços menores aos já ofertados, sendo proclamado pelo pregoeiro, o vencedor;

**7.11.** Não serão aceitos lances cujos valores forem iguais ou maiores ao último lance que tenha sido anteriormente ofertado;

**7.12**. A desistência em apresentar lance verbal, quando convocado pelo Pregoeiro, implicará na exclusão do licitante das rodadas posteriores de oferta de lances verbais relativos a este item, ficando sua última proposta registrada para classificação definitiva ao final da etapa;

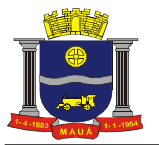

**7.13.** O encerramento da fase competitiva dar-se-á quando, indagados pelo pregoeiro, os licitantes manifestarem seu desinteresse em apresentar novos lances;

**7.14.** Declarada encerrada a etapa competitiva, o pregoeiro procederá à classificação definitiva das propostas, que será consubstanciada em ata;

**7.15**. Se houver empate, será assegurado o exercício do direito de preferência às microempresas e empresas de pequeno porte, nos seguintes termos:

**7.15.1.** Entende-se por empate aquelas situações em que as propostas apresentadas pelas microempresas ou empresas de pequeno porte sejam iguais ou até 5% (cinco por cento) superiores à proposta mais bem classificada;

**7.16**. Dentre as microempresas ou empresas de pequeno porte, a que melhor estiver classificada, poderá apresentar proposta de preço inferior àquela considerada vencedora da fase de lances, situação em que será adjudicado em seu favor o objeto licitado,

**7.16.1.** Para tanto, será convocada para exercer seu direito de preferência e apresentar nova proposta no prazo máximo de 05 (cinco) minutos após o encerramento dos lances, a contar da convocação do Pregoeiro, sob pena de preclusão, aplicando-se a regra aos demais licitantes que se enquadrarem na hipótese do item 7.15.1;

**7.16.2.** Se houver equivalência de valores das propostas apresentadas pelas microempresas e empresas de pequeno porte que se encontrem no intervalo estabelecido no subitem "7.15.1" será realizado sorteio entre elas para que se identifique aquela que primeiro poderá exercer a preferência e apresentar nova proposta;

**7.16.2.1.** Entende-se por equivalência dos valores das propostas, as que apresentarem igual valor, respeitada a ordem de classificação;

**7.17**. O exercício do direito de preferência somente será aplicado quando a melhor oferta da fase de lances não tiver sido apresentada pela própria microempresa ou empresa de pequeno porte;

**7.18.** Não ocorrendo a contratação da microempresa ou empresa de pequeno porte, retomar-se-ão, os procedimentos relativos à licitação, nos termos do disposto no art. 4º, inciso XXIII, da Lei 10.520/02, sendo assegurado o exercício do direito de preferência na hipótese de haver participação de demais microempresas e empresas de pequeno porte cujas propostas se encontrem no intervalo estabelecido no subitem "7.15.1";

**7.18.1**. Na hipótese da não contratação da microempresa e empresa de pequeno porte, será declarada a melhor oferta àquela proposta originalmente vencedora da fase de lances;

**7.19**. Concluída a fase de classificação das propostas, será aberto o envelope de documentação do licitante que foi classificado em primeiro lugar;

**7.20**. Constatando-se o atendimento das exigências fixadas no Edital, o licitante classificado e habilitado será declarado vencedor;

**7.21**. Se o licitante desatender às exigências para habilitação, o pregoeiro examinará as ofertas subsequentes e a qualificação dos licitantes, na ordem de classificação, e assim sucessivamente, até a apuração de uma que atenda ao Edital, sendo o respectivo licitante declarado vencedor e a ele adjudicado o objeto do certame;

**7.22.** Declarado o vencedor, qualquer licitante poderá manifestar imediata e motivadamente a intenção de recorrer, quando lhe será concedido o prazo de três dias corridos para apresentação das razões do recurso, ficando os demais licitantes desde logo intimados para apresentar contrarrazões em igual número de dias, que começarão a correr do término do prazo do recorrente, sendo-lhes franqueada vista imediata dos autos;

**7.22.1**. Os recursos e contrarrazões deverão ser interpostos junto ao Departamento de Compras, das 08h00 às 17h00 horas , de segunda a sexta-feira;

**7.23**. O acolhimento de recurso importará na invalidação apenas dos atos insuscetíveis de aproveitamento;

**7.24**. A ausência de manifestação imediata e motivada do licitante conforme prevista no subitem "07.23" importará na decadência do direito de recurso e a adjudicação do(s) objeto(s) licitado(s) pelo pregoeiro ao vencedor.

**7.25**. Decididos, quando for o caso, os recursos, o pregoeiro declarará o vencedor da licitação, encaminhando os autos do processo à autoridade competente para homologação do certame, adjudicação do objeto e convocação da licitante vencedora para retirada da ordem de serviço ou instrumento equivalente.

**7.26.** O licitante vencedor será convocado, para retirar a Ordem de Serviço, no prazo máximo de 02 (dois) dias úteis;

**7.27**. Quando o licitante vencedor convocado dentro do prazo de validade da proposta, não retirar a Ordem de Serviço, poderá ser convocado outro licitante, observada a ordem de classificação, para assumir a avença, e assim sucessivamente, sem prejuízo da aplicação das sanções cabíveis;

**7.28**. Os envelopes contendo a documentação relativa à habilitação dos licitantes desclassificados e dos classificados não declarados vencedores permanecerão sob custódia da Administração, até expirar a data de validade das propostas;

**7.29**. Decorrido o prazo estabelecido no subitem antecedente, as licitantes deverão, mediante requerimento próprio, retirar os envelopes, no prazo máximo de 5 (cinco) dias, após o qual os mesmos serão eliminados;

**7.30.** Serão inabilitadas as licitantes que apresentarem documentação incompleta ou com borrões, rasuras em partes essenciais, e desclassificadas as propostas que não atenderem às exigências essenciais do edital.

7.31. Nas situações previstas nos subitens "07.21" e "07.27" acima, o pregoeiro negociará diretamente com o proponente para que seja obtido o melhor preço;

### **DO JULGAMENTO**

**8**. O julgamento do certame se dará pelo critério de **MENOR PREÇO GLOBAL.**

### RECURSOS ADMINISTRATIVOS

**9.** Além do recurso administrativo já referido neste Edital, dos atos administrativos decorrentes do processamento desta licitação caberão os recursos previstos pelo Decreto Municipal nº. 6783/05 e pela Lei Federal nº. 8.666/93 observados os procedimentos aqui previstos.

## **DA HOMOLOGAÇÃO**

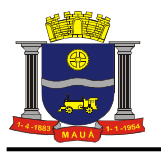

**10.** Após o encerramento da fase de lances verbais, com o julgamento das propostas de preço na forma prescrita neste edital, bem como analisadas eventuais amostras, proceder-se-á à abertura do envelope nº. 02 DOCUMENTAÇÃO, para análise dos documentos da licitante vencedora. Estando em conformidade com o edital a HOMOLOGAÇÃO do presente certame compete ao Secretário Municipal, conforme preâmbulo, o que ocorrerá logo após o julgamento e após o decurso dos prazos recursais ou a decisão dos recursos eventualmente interpostos. 10.1. A homologação do resultado desta licitação não obriga a Administração à aquisição do objeto licitado.

### **DA CONTRATAÇÃO**

**11**. A contratação decorrente desta licitação será formalizada mediante a assinatura de Contrato, devendo ser recolhido a importância no valor de R\$ 119,08, referente a taxa para elaboração e lavratura de termos, conforme Decreto Nº. 7905 de 27/12/2013 e a consequente emissão da Ordem de Serviço.

**11.1**. O contrato de serviço do objeto deste edital terá validade de 12 (doze) meses, a contar da data de sua assinatura.

**11.2.** Se, por ocasião da formalização do contrato, as certidões de regularidade de débito do adjudicatário perante o Sistema de Seguridade Social (INSS), o Fundo de Garantia por Tempo de Serviço (FGTS) e a Fazenda Nacional, estiverem com os prazos de validade vencidos, esta Prefeitura verificará a situação por meio eletrônico hábil de informações, certificando nos autos do processo a regularidade e anexando os documentos passíveis de obtenção de tais meios, salvo impossibilidade devidamente justificada;

**11.2.1**. Se não for possível atualizá-las por meio eletrônico hábil de informações, o adjudicatário será notificado para, no prazo de dois dias úteis, comprovar a situação de regularidade de que trata o subitem 11.1, mediante a apresentação das certidões respectivas com prazo de validade em vigência, sob pena da contratação não se realizar;

**11.3.** Tratando-se de microempresa ou empresa de pequeno porte, cuja documentação de regularidade fiscal tenha indicado restrições à época da fase de habilitação, deverá comprovar, previamente a assinatura do contrato ou instrumento equivalente, a regularidade fiscal, no prazo de dois dias úteis, a contar da publicação da homologação do certame, prorrogável por igual período, a critério da Administração, sob pena de a contratação não se realizar, decaindo do direito à contratação, sem prejuízo das sanções previstas neste edital.

**11.3.1**. Não ocorrendo a regularização prevista no subitem anterior, retomar-se-ão os procedimentos relativos a esta licitação, sendo assegurado o exercício do direito de preferência na hipótese de haver participação de demais microempresas e empresas de pequeno porte, cujas propostas de preços se encontrem no intervalo estabelecido no subitem "7.16.2".

**11.3.2.** Na hipótese de nenhuma microempresa e empresa de pequeno porte atenderem aos requisitos deste edital, será convocada outra empresa na ordem de classificação das ofertas, com vistas à contratação.

**11.4**. Quando o adjudicatário, convocado dentro do prazo de validade de sua proposta, não apresentar a situação regular de que trata o subitem 11.2, ou se recusar a celebrar a contratação, será convocado outro licitante na ordem de classificação das ofertas, e assim sucessivamente, com vistas à celebração da contratação.

**11.5**. Serão desclassificadas as propostas/documentação que não atenderem às exigências essenciais do Edital, considerando-se com tais as que não possam ser atendidas, no ato, por simples manifestação do proponente.

#### **DO SERVIÇO E DO RECEBIMENTO DO OBJETO**

**12.** Os serviços deverão ter início em até 15 (quinze) dias após a assinatura do contrato;

**12.1**. Local de execução dos serviços de manutenção: conforme descrito no Anexo I;

**12.2.** Os serviços deverão ser entregues de acordo com os padrões de acondicionamento, manuseio, transporte, validade, observadas as regras específicas fixadas no presente edital e na Ordem de Serviço ou instrumento equivalente;

**12.3**. Os serviços serão recebidos, provisoriamente, dentro do prazo de 24 (vinte e quatro) horas contados da entrega, para posterior verificação da conformidade dos serviços com as especificações, quantidades e preço correspondentes; **12.4** A aceitação definitiva dar-se-á em 48 (quarenta e oito) horas, quando a Nota Fiscal será atestada por servidor/comissão devidamente credenciado para este fim e liberado o canhoto de recebimento;

**12.5** Caso os serviços apresentem irregularidades, especificações incorretas e estejam fora dos padrões determinados ou fora do prazo de validade exigida, a unidade recebedora os notificará para regularização no prazo de 24 (vinte e quatro) horas. O atraso na regularização dos mesmos acarretará a suspensão dos pagamentos, além das penalidades previstas neste Edital;

**12.6** Não será admitida a entrega dos serviços pela Contratada sem que esta esteja de posse da Ordem de Serviço ou instrumento equivalente.

**12.7** Não serão aceitas entregas parceladas, salvo com prévia autorização da Prefeitura sendo que, neste caso, o pagamento será liberado após o término da entrega dos serviços constantes na Nota de Empenho.

### **DAS CONDIÇÕES DE PAGAMENTO**

**13**. O pagamento será realizado em 30 dias, contados da data do atesto da nota fiscal e/ou do recebimento definitivo dos serviços pela unidade de destino dos mesmos, mediante a apresentação dos documentos fiscais legalmente exigíveis e devidamente atestados pelo servidor/comissão encarregada do recebimento.

**13.1**. Na ocorrência de necessidade de providências complementares por parte da Contratada, o decurso do prazo de pagamento será interrompido, reiniciando-se sua contagem a partir da data em que estas forem cumpridas, caso em que não será devida atualização financeira.

**13.2**. O pagamentos será efetuado mediante a apresentação da Nota Fiscal Eletrônica – NFE, conforme determinação da SEFAZ (Secretaria da Fazenda Paulista), no que se refere a venda a órgãos públicos.

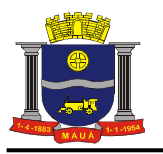

**13.3** É facultado à PREFEITURA efetuar os pagamentos através de depósito bancário, ficando o COMPROMISSÁRIO FORNECEDOR, obrigado a fornecer o nome do Banco e respectivo número da conta bancária. O atraso no pagamento, pela falta dessas informações será considerado de responsabilidade do fornecedor. **13.4**. Não serão autorizadas antecipações de pagamento de qualquer espécie.

### **PENALIDADES**

**14.** O licitante que ensejar o retardamento da execução do certame, não mantiver a proposta, comportar-se de modo inadequado ou fizer declaração falsa, estará sujeito à aplicação da pena de impedimento de licitar e contratar com a Administração, conforme previsto no artigo 7º da Lei nº. 10.520/02, observados os procedimentos contidos no Decreto Municipal nº. 6783/05.

**15.** Pela injustificada inexecução parcial ou total do objeto deste contrato, serão aplicadas à CONTRATADA, conforme o caso, as seguintes sanções, sem prejuízo da rescisão contratual.

**15.1.** Advertência;

**15.2.** Multa:

a) Multa pela recusa da CONTRATADA em aceitar o pedido de ordem de serviço sem a devida justificativa aceita pelo CONTRATANTE, no valor equivalente a 10% do valor adjudicado;

b) Multa pela inexecução parcial do contrato, no valor equivalente a 10% sobre a parcela inexecutada, podendo o CONTRATANTE autorizar a continuação do mesmo;

c) Multa pela inexecução total do contrato no valor equivalente a 20% sobre o valor do contrato;

d) Multa no valor equivalente a 10% do valor total do contrato se o serviço for de má qualidade, ou em desacordo com as especificações propostas e aceitas pelo CONTRATANTE;

e) Multa por atraso na entrega no valor equivalente a 0,5% do valor total da nota de empenho, para cada dia de atraso, não podendo ultrapassar a 20%;

**15.3.** Suspensão temporária de participar em licitação impedimento de contratar com a administração, conforme o disposto artigo 7º da Lei federal nº. 10.520/02, observados os procedimentos contidos no Decreto municipal nº. 6783/05;

**15.4.** Declaração de inidoneidade para licitar ou contratar com a Administração Pública, enquanto perdurarem os motivos da punição ou até que seja promovida a reabilitação, perante a própria autoridade que aplicou a penalidade, que será concedida sempre que o contratado ressarcir a Administração pelos prejuízos resultantes e após decorrido o prazo da sanção aplicada com base no subitem anterior;

**16.** As multas são independentes entre si. A aplicação de uma não exclui a das outras, bem como das demais penalidades previstas em lei;

**17.** O valor das multas aplicadas poderá ser deduzido do pagamento da nota fiscal ou de garantia prestada nos termos do Artigo 56, da Lei Federal nº. 8.666/93, se não houver recurso ou se o mesmo estiver definitivamente denegado;

**17.1**. Caso não haja nota fiscal pendente de pagamento ou prestação de garantia, a empresa será notificada a efetuar o pagamento administrativamente, ou, havendo resistência, a cobrança dar-se-á judicialmente;

**18.** De acordo com a legislação Federal em vigor, é vedada a participação nesta Licitação de empresas que empreguem, de forma direta ou indireta, mão de obra infantil, exceto na condição de aprendiz a partir de 16 anos, considerando-se mão de obra infantil aquela exercida por menores de 16 anos. A constatação, a qualquer tempo, do uso de mão de obra infantil pela licitante que vier a ser contratada ensejará a rescisão do contrato, sem qualquer ônus para a P.M.M;

**19.** Perda da garantia oferecida, se houver, em caso de culpa pela rescisão contratual;

**20.** Constatada a inexecução contratual ou a hipótese do subitem 14, será a contratada intimada da intenção da Prefeitura quanto a aplicação da penalidade, concedendo-se prazo para interposição de defesa prévia, nos termos do artigo 87, §2º e §3º da Lei nº. 8.666/93;

**21.** Não sendo apresentada a defesa prévia pela contratada, ou havendo o indeferimento da mesma quando interposta, a Prefeitura providenciará a notificação da contratada quanto a aplicação da penalidade, abrindo-se prazo para interposição de recurso administrativo, nos termos do art. 19, I, "f" da Lei nº. 8.666/93;

**22.** Além das expressas do Edital, poderão ser interpostas outras penalidades previstas no artigo 7º da Lei Federal 10.520/02 e nos artigos 87 e 88 da Lei Federal nº. 8.666/93, conforme a gradação da falta cometida;

**23.** A Contratada estará sujeita ainda, às penalidades descritas no artigo 87 da Lei Federal nº. 8.666/93.

### **RECURSOS ADMINISTRATIVOS**

**24.** Além do recurso administrativo já referido neste Edital, dos atos administrativos decorrentes do processamento desta licitação caberão os recursos previstos pelos Decretos Municipais nº. 6783/05 e 7283/09, e pela Lei Federal nº. 8.666/93 observados os procedimentos aqui previstos.

## **DO PRAZO DE VIGÊNCIA**

**25.** A presente contratação vigorará por 12 (doze) meses, a contar da assinatura do contrato, podendo ser prorrogado a critério da Administração de acordo com a lei.

### **DA RESCISÃO CONTRATUAL**

**26.** O presente contrato poderá ser rescindido: a) unilateralmente, nas hipóteses previstas no artigo 78, incisos I a XII e XVII, da lei federal nº. 8.666/93; b) amigavelmente, por acordo entre as partes; c) judicial nos termos da legislação. **27.** Nos casos de rescisão administrativa, ficam asseguradas ao contratante as prerrogativas previstas nos incisos I a IV, do artigo 80, da lei supracitada.

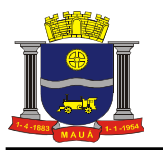

## **DISPOSIÇÕES GERAIS**

**28.** O presente pregão poderá ser anulado ou revogado, sempre mediante despacho motivado, sem que caiba a qualquer licitante direito à indenização.

**29.** O contratado fica obrigado a aceitar, nas mesmas condições, os acréscimos ou supressões que se fizerem necessários até 25% (vinte e cinco por cento) do valor inicial atualizado do contrato.

**30.** Decairá do direito de solicitar esclarecimentos, providências ou impugnar o presente Edital o interessado que não se manifestar até o 2° (segundo) dia útil anterior à data da sessão do pregão, o que caracterizará aceitação de todos os seus termos e condições. Qualquer manifestação posterior que venha a apontar falhas ou irregularidades que o viciariam não terá efeito de recurso perante a Administração.

**31.** São vedadas a subcontratação total ou parcial do objeto contratado, a associação do contratado com outrem, a cessão ou transferência, total ou parcial, bem como a fusão, cisão ou incorporação, sem expressa anuência da Prefeitura.

**32.** A tolerância da Contratante com qualquer atraso ou inadimplência por parte da Contratada não importará de forma alguma em alteração contratual ou novação.

**33.** É facultado ao pregoeiro ou a autoridade superior, em qualquer fase da licitação, a promoção de diligência destinada a esclarecer ou complementar a instrução do processo.

**34.** As licitantes assumem todos os custos de preparação e apresentação de suas propostas e a Administração não será, em nenhum caso, responsável por esses custos, independentemente da condução ou do resultado do processo licitatório.

**35.** As licitantes são responsáveis pela fidelidade e legitimidade das informações e dos documentos apresentados em qualquer fase da licitação.

**36.** Não havendo expediente na data designada para a realização da sessão pública, ou ocorrendo qualquer fato superveniente que impeça a realização do certame na data marcada, a sessão será automaticamente transferida para o primeiro dia útil subsequente, no mesmo horário e local anteriormente estabelecidos, desde que não haja decisão e comunicação do pregoeiro em contrário.

**37.** Na contagem dos prazos estabelecidos neste edital e seus anexos, excluir-se-á o dia do início e incluir-se-á o do vencimento. Só se iniciam e vencem os prazos em dias de expediente da Prefeitura.

**38.** O presente Edital, seus anexos e a proposta do vencedor da licitação farão parte integrante do Contrato ou instrumento equivalente.

**39.** Os interessados em obter a planilha de preço médio dos itens cotados deverão protocolar requerimento e remetê-lo ao Departamento de Compras em até 48 (quarenta e oito horas) antes da data do certame.

**40. Impugnações** ao Edital só serão aceitas por escrito e protocoladas no Departamento de Compras, das 08h00 às 17h00 horas , de segunda a sexta-feira, no prazo máximo de 02 (dois) dias úteis antes da data marcada para recebimento das propostas, não serão aceitas impugnações enviadas por fax, e-mail e via correio.

**41. Questionamentos** a serem feitos sobre este edital só serão aceitos por escrito e desde que encaminhados ao Departamento de Compras, das 08h00 às 17h00 horas, de segunda a sexta-feira, no prazo máximo de 02 (dois) dias úteis antes da data marcada para recebimento das propostas.

**42.** Os servidores que integram a Comissão de Pregão foi constituída pelas Portarias nº.s 10.441/2013 e 10.541/2013.

**43.** As partes elegerão o Foro da Comarca de Mauá para qualquer procedimento administrativo ou judicial decorrente do processamento desta licitação e do descumprimento do contrato dela originado.

**44.** Este edital com as condições gerais do procedimento licitatório que em conjunto com os elementos específicos, contidos nos Anexos que o integram, regerão a licitação e a contratação específica.

Mauá, 21 de agosto de 2015.

**Jaqueline Aparecida Silva Alves Corrêa**

Coordenadora de Gestão Administrativa

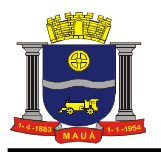

## **ANEXO I**

## **TERMO DE REFERÊNCIA**

## **OBJETO**: **CONTRATAÇÃO DE EMPRESA PARA MANUTENÇÃO PREVENTIVA E CORRETIVA PARA INFRAESTRUTURA E CONECTIVIDADE DE TI - SECRETARIA DE EDUCAÇÃO**

## **LOTE ÚNICO**

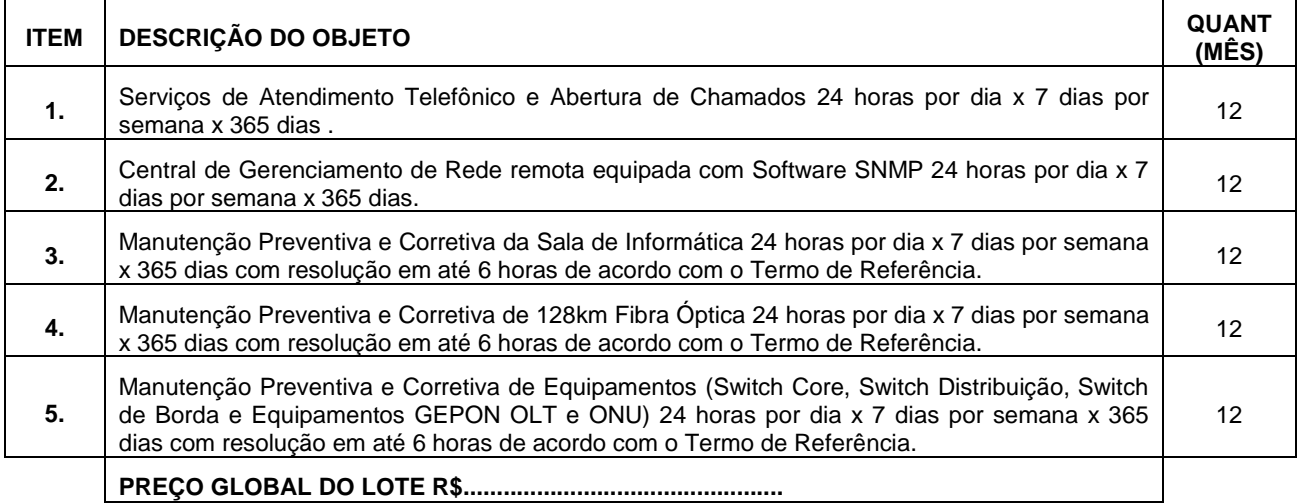

**REDUÇÃO MÍNIMA PARA LANCE = O LANCE MÍNIMO PARA O LOTE: SERÁ DE 0,5% (MEIO POR CENTO) QUE INCIDIRÁ SOBRE O MENOR VALOR GLOBAL DENTRE AS PROPOSTAS APRESENTADAS, E ASSIM, SUCESSIVAMENTE.** 

#### **1. DEFINIÇÃO**

1.1. Rede de Comunicação, com gestão própria, de alta performance e disponibilidade, de transmissão de dados, voz e imagem, para uso, da secretaria da educação, através de uma rede ethernet gigabit e tecnologia GEPON.

#### **2. ABRANGÊNCIA**

- 2.1. Considera-se a INFOVIA MUNICIPAL DA EDUCAÇÃO toda a rede ethernet gigabit e tecnologia GEPON que interliga a rede da Secretaria da Educação e seus prédios por fibra ótica.;
- 2.2. A INFOVIA MUNICIPAL DA EDUCAÇÃO abrange 1 (um) backbone principal ANEL (1 GB) com 02 (dois) POP's (Pontos de Presença) sendo eles (Paço Municipal e EM Jonathan G. L. Pitondo) com Chassi OLT GEPON e 12 POP's (Pontos de Preseça) com rede ponto a ponto para transmissão para as malhas e links com tecnologia PON com a utilização de Splitters Ópticos, no total de 128 km de fibra ótica monomodo e 42 (Quarenta e dois ) prédios conforme diagrama abaixo:

2.3.

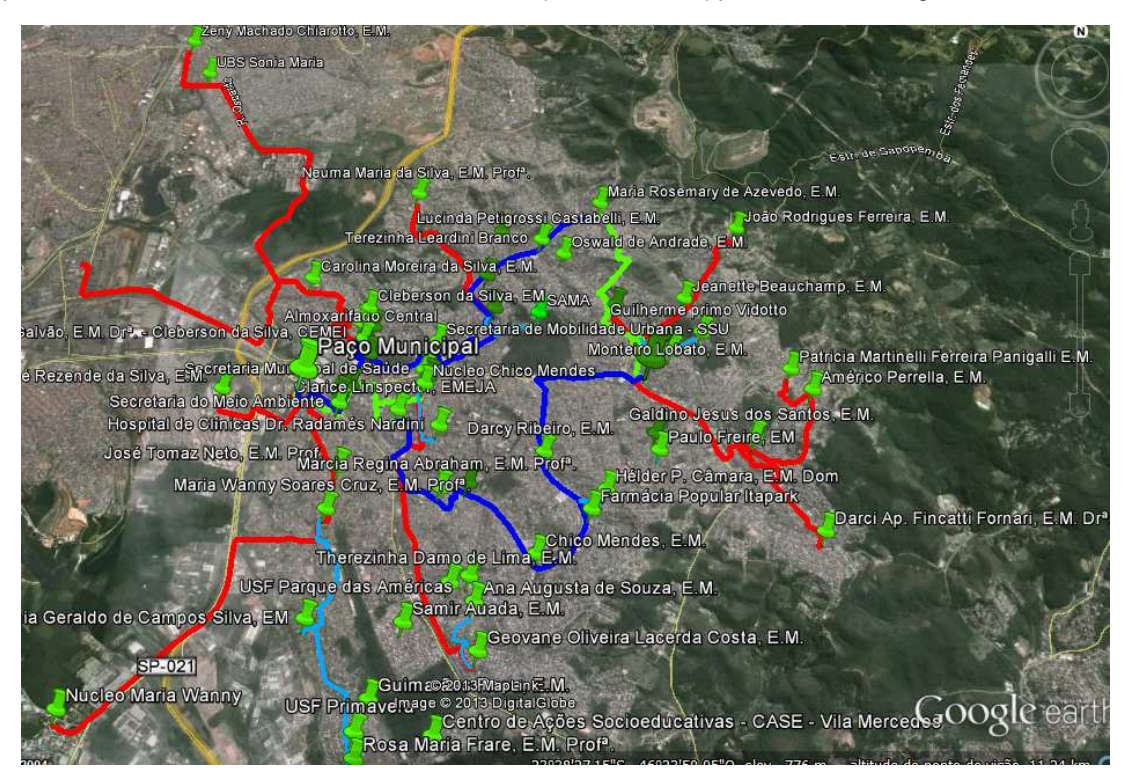

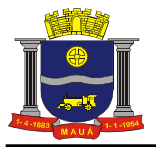

- 2.4. A INFOVIA MUNICIPAL DA EDUCAÇÃO é um sistema de comunicação de dados e imagens, com **serviços de qualidade de transmissão**, através de fibra ótica, ligando prédios municipais específicos (**POPs<sup>1</sup>** e **Sites<sup>2</sup>** ), que são usados com ponto de retransmissão e ligação;
- 2.5. As unidades e prédios contemplados com Switches são inseridos na INFOVIA Municipal, de modo que os equipamentos são interligados ao Switch CHASSI CORE no DATA CENTER da Prefeitura;
- 2.6. No **backbone<sup>3</sup>** principal, anéis e em toda ligação com fibra ótica da rede entre prédios possui velocidade de **1** (**um**) **Gbps**  (**gigabit por segundo**) **real,** sem perda, os 14 (Quatorze) POP's estão ligados há 1 (um) Gbps com previsão de aumento de velocidade para **10 (dez) Gbps** (**dez gigabit por segundo**) **somente no backbone (anel principal, entre os POPs)**;
- 2.7. As ligações entre os switchs tem velocidade de no mínimo **100 Mbps** (**cem megabits por segundo**) **real, a mesma velocidade** para demais derivações de rede, entre switches e chassi OLT GEPON e ONU GEPON;
- 2.8. POPs e Sites existentes tem a flexibilização para ligação de outros prédios da educação, rádios de comunicação para rede sem fio, acess point para as salas de aula e outros equipamentos que necessitam de rede ethernet IP;
- 2.9. Toda comunicação de dados e imagem é na tecnologia e transmissão de pacotes TCP-IP e UDP, respectivamente;
- 2.10. Toda comunicação de dados da INFOVIA MUNICIPAL DA EDUCAÇÃO segue a premissa de uso da tecnologia e transmissão de pacotes TCP/IP, com separação em VLAN´s, com dimensionamento de banda e níveis de prioridade QoS, com gerência do **Departamento de Tecnologia da Informação.**
- 2.11. Toda a Análise da Contratação, Propostas Técnicas, Documentos, Validação de Equipamentos, Acompanhamento das Instalações nas dependências da Prefeitura e Fiscalização deverá ter obrigatoriamente a participação dos responsáveis do **Departamento de Tecnologia da Informacao**, sob pena de não funcionamento da rede e segurança da comunicação e do sistema de monitoramento.

#### **II - ESCOPO GERAL:**

#### 1. **PRINCIPAL**

 $\overline{a}$ 

- 1.1. Os serviços mensais de manutenção da INFOVIA MUNICIPAL DA EDUCAÇÃO DE MAUÁ tem como objeto a rede de fibra ótica padrão, a rede de fibra ótica FTTx, com tecnologia GEPON, assim como todos os equipamentos e elementos da rede;
- 1.2. As ocorrências para a solicitação dos serviços serão para possíveis acidentes, com a interrupção do funcionamento da rede, rompimento de fibras ópticas, problemas em conexões/fusões, falta de comunicação de equipamentos ou qualquer outra falha na transmissão de dados, voz e imagens, que envolvam a rede de comunicações de fibra óptica da Secretaria Municipal de Educação;
- 1.3. Não importa o sinistro, deverá ser realizado o serviço de reparo, ou seja, independente do acidente que ocasionar o rompimento da fibra óptica ou perda de conexão. Consideramos os acidentes mais comuns, embora não frequentes: rompimento de fibra, queda de poste, queda de árvore, problemas na rede elétrica, descargas elétricas diversas;
- 1.4. Para abertura e acompanhamento de chamados a proponente deverá disponibilizar um software de atendimento (SA), com replicação automática aos e-mails e cadastramento no sistema, inclusive dos chamados de plantão;
- 1.5. Atendimento on-site 24 horas por dia, 7 dias por semana, 365 dias ao ano, com atendimento em 6 horas, resolução em até 24 horas e substituição, caso necessário em 24 horas úteis ou 6 horas úteis (conforme detalhado abaixo;
- 1.6. Este chamado informatizado através do (SA) deverá ser considerado como o atendimento telefônico no item abaixo para disponibilidade no acordo de nível de serviço (SLA);
- 1.7. O período de disponibilidade de atendimento telefônico deverá ser 24x7x6, ou seja, vinte e quatro horas por dia, sete dias na semana, com atendimento no local em até 6 (seis) horas, com número ilimitado de chamados telefônicos. Este atendimento telefônico poderá ser usado por técnicos do Departamento de Tecnologia da Informação, assim como o uso do Sistema (SA), para esclarecimento de algum chamado ou detalhamento técnico.
- 1.8. A Contratada disponibilizará um telefone da central de atendimento a suporte técnico, sendo que o atendimento NIVEL 1 deverá ser realizado por um profissional, que identificará inicialmente a possível pane/falha no sistema e através de suporte telefônico prestará imediatamente assistência técnica para solução da pane/falha, em caso de inoperância do sistema SAU. Caso o Suporte Nível 1 não solucione a pane/falha, será acionado o suporte NIVEL 2 que deverá ser realizado por um profissional qualificado tecnicamente o qual solucionará a pane/falha com intervenção no local;
- 1.9. Caso o suporte NIVEL 1 exceda o atendimento de um chamado em 30 (trinta minutos) sem solucionar a pane/falha; O suporte NIVEL 2 (no local) deve ser acionado imediatamente;
- 1.10. Os técnicos do Departamento de Informática devem ter acesso direto e irrestrito ao NIVEL 2 de atendimento com a Contratada, caso o atendimento de NIVEL 1 não seja satisfatório ou indisponível;
	- 1.11. Os serviços poderão ser solicitados pela Prefeitura do Municipio de Mauá, a qualquer momento, e ou durante qualquer horário do dia ou da noite;
- 1.12. A Contratada deverá apresentar ao término de cada manutenção preventiva e corretiva um relatório informando detalhadamente os serviços executados e digitados no sistema de chamados (SA);
- 1.13. Todo reparo realizado deverá ser realizado também por técnico correspondente, registrando os horários de início e termino do atendimento, defeitos apresentados, ajustes efetuados, metragem de cabeamento usado, peças substituídas, identificação do funcionário da empresa que efetuou o reparo e quaisquer outras informações pertinentes;
- 1.14. Quando se tratar de substituição de peças/materiais a Contratada deverá utilizar peças novas do fabricante e possuir configurações idênticas, similares ou superiores aos equipamentos existentes (tipo, capacidade, marca, configuração, performance, etc), não prejudicando o seu funcionamento, comprovadamente de primeira qualidade e satisfazer rigorosamente as especificações do equipamento ou dentro dos padrões técnicos originais sem ônus adicional a Prefeitura Municipal de Mauá. As peças deverão obedecer à garantia inicial da antiga peça;

<sup>1</sup>  **POP** (**Ponto de Presença**): Prédio público pertencente a uma unidade municipal, que é ponto de presença para retransmissão e redundância do sinal da fibra ótica no backbone principal e responsável para comunicação de dados entre a Secretaria da Educação e as outras unidades da educação (Sites);

<sup>2</sup>  **Sites**: outros prédios de unidades da educação (escolas, laboratórios e bibliotecas) ligados a um POP, através de ligação de fibra secundária, podendo estar em anel, ponto- a- ponto e GEPON, mas não estão ligados diretamente ao backbone principal;

<sup>3</sup> **Backbone**: Anel Principal de Fibra Ótica, onde as principais ligações de transmissão de dados são realizadas, até a Secretaria da Educação.

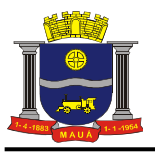

- 1.15. Os equipamentos em substituição (reservas) e os equipamentos levados à garantia deverão ter um controle específico no sistema de chamados (SA), com documentação específica de retirada e retorno, tendo o número de série e patrimônio como referência;
- 1.16. Caberá à Contratada integral responsabilidade por quaisquer danos causados aos equipamentos ou a terceiros durante a execução dos serviços, sempre que forem decorrentes de negligência, imperícia ou omissão de sua parte;
- 1.17. A Prefeitura do Município de Mauá poderá durante a vigência do Contrato, incorporar e desincorporar instalações e equipamentos eventualmente adquiridos ou descartados, mediante a formalização de Termo Aditivo;
- 1.18. A Contratada a cada 3 (três) meses ou diante de situação pontual deverá realizar análise de demanda e necessidade de melhorias, que serão julgadas pelo Departamento de Tecnologia, sendo atendidas e aplicadas, desde que sejam viáveis tecnicamente e não acarretem despesas adicionais aos serviços contratados.
- 1.19. A Contratada deverá disponibilizar uma Central Remota de Gerenciamento de Rede para possibilidade de se fazer o gerenciamento remoto da rede da PMM, possibilitando uma contingência em caso de problemas, facilitando a detecção de falhas e aplicando ações preventivas necessárias. No caso de falha no gerenciamento de rede SNMP da Secretaria da Educação a Central Remota de Gerenciamento de Rede deverá ter capacidade de assumir o gerenciamento temporário via VPN, com software compatível, dos equipamentos existentes, realizando configurações, intervenções e gerenciamentos necessários;
- 1.20. A Central Remota de Gerenciamento de Rede deverá dar suporte 24 horas por dia, 7 dias por semana, durante o período vigente do contrato e ter capacidade de gerenciar o software de monitoramento de rede SNMP existente da Secretaria da Educação. A Central deverá possuir profissionais qualificados para prestação de serviços de suporte telefônico;
- 1.21. Deve ser anexada, obrigatoriamente, na proposta comercial, as seguintes informações mínimas da Central Remota de Gerenciamento de Rede: endereço, área útil do local, modelo de equipamentos (Switch Core e no break) e software SNMP que serão utilizados e estarão disponíveis para monitoramento e suporte remoto (poderá haver diligências para comprovar esta estrutura).

#### 2. **MANUTENÇÃO - RELAÇÃO DE EQUIPAMENTOS E LOCAIS**

Os equipamentos e locais que englobam este contrato de manutenção preventiva e corretiva são:

#### **2.1. Total de 14 POP's (Pontos de Presença) conforme Anexo XI.**

### **2.2. Total de 128 km de fibra ótica da INFOVIA MUNICIPAL DA SECRETARIA DA EDUCAÇÃO:**

- Aproximadamente 128 km de fibra óptica de rede lógica de distribuição;
- 02 POP's com equipamentos GEPON para ligação das unidades de ultima milha;
- 12 POP's com equipamentos Ethernet para ligação das unidades de ultima milha;

### **2.3. Total de 42 (Quarenta e dois) prédios da SECRETARIA DA EDUCAÇÃO:**

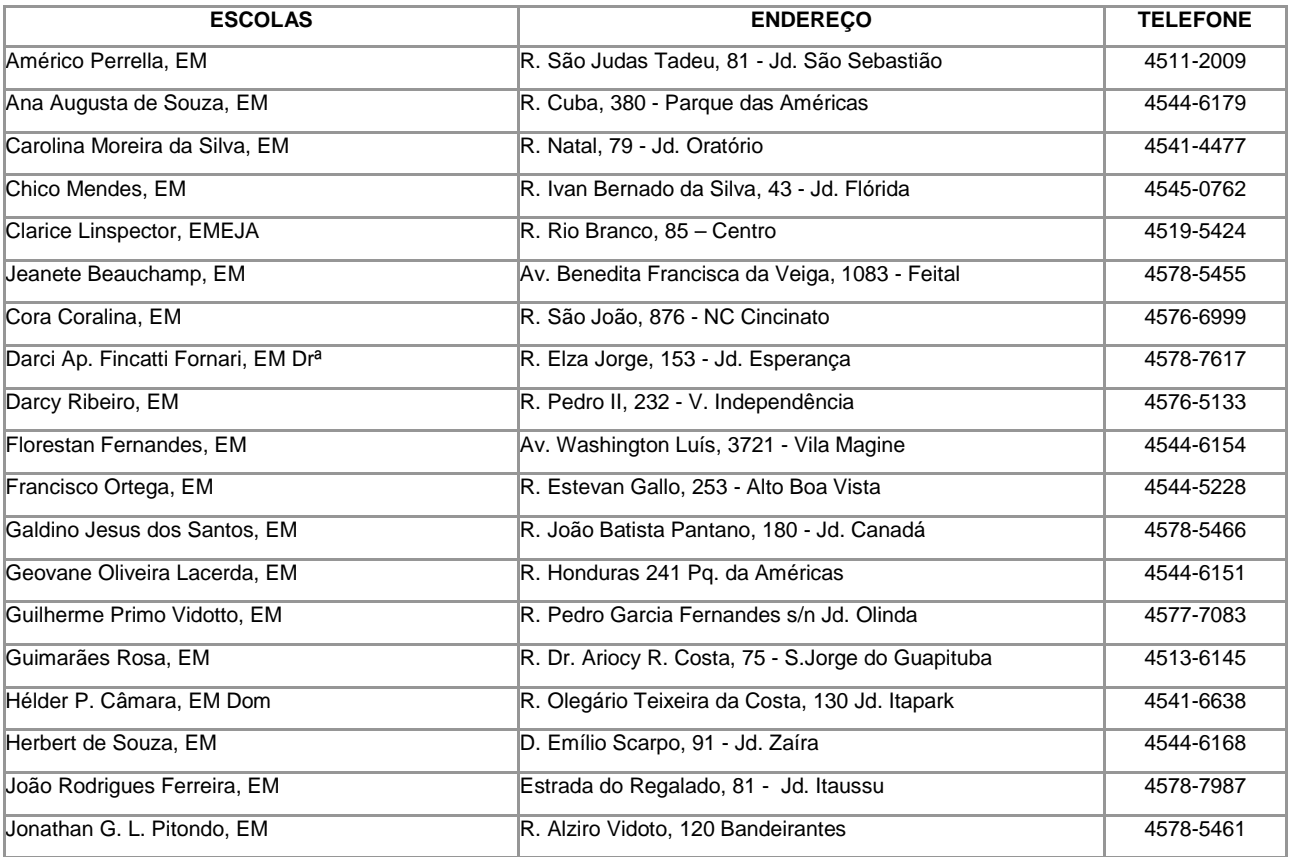

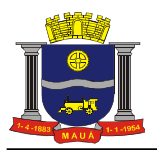

## **PREFEITURA DO MUNICÍPIO DE MAUÁ SECRETARIA DE FINANÇAS DEPARTAMENTO DE COMPRAS**

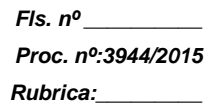

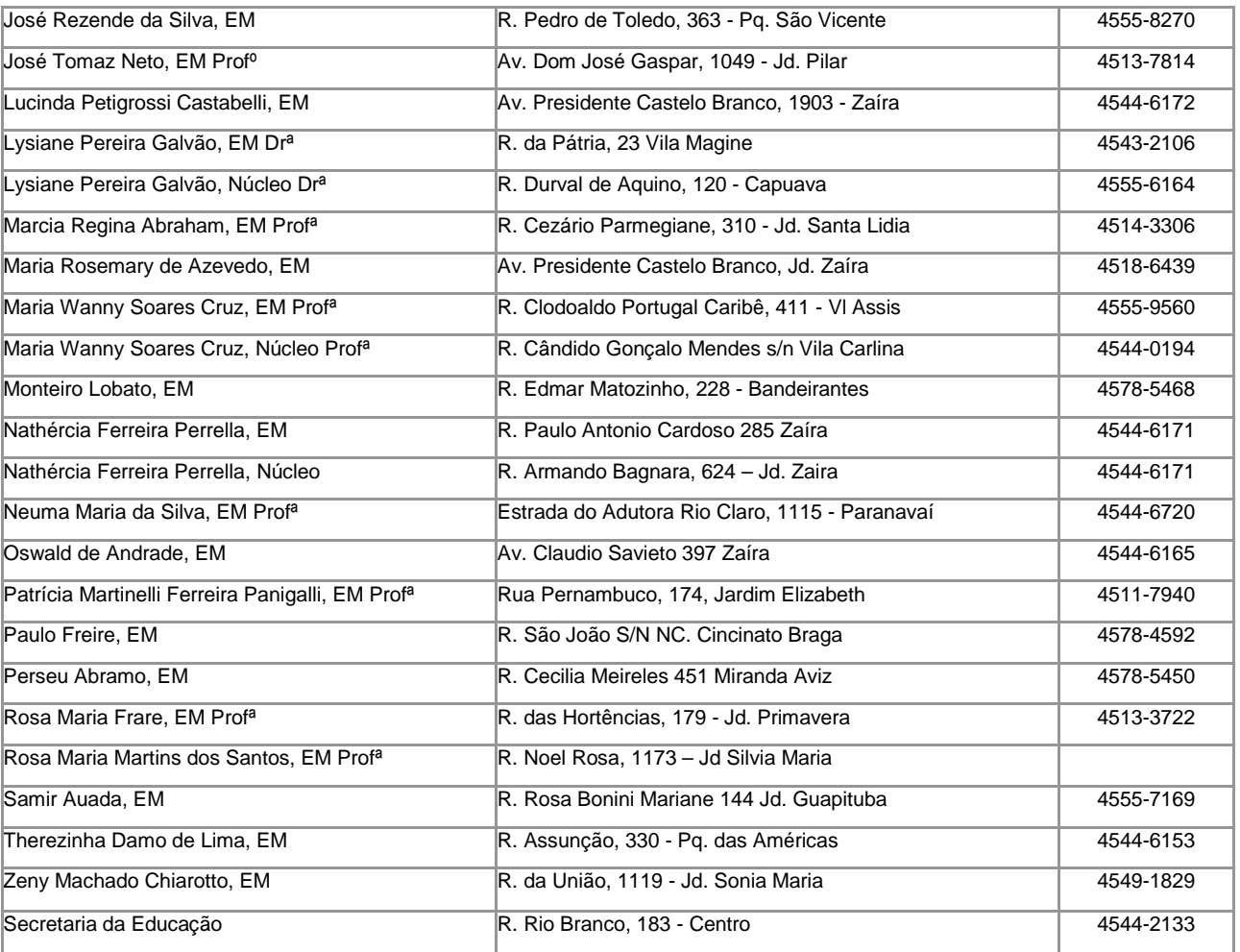

## **2.4. Quadro Geral Equipamentos (Sala de Informatica,Fibra Óptica e Equipamentos):**

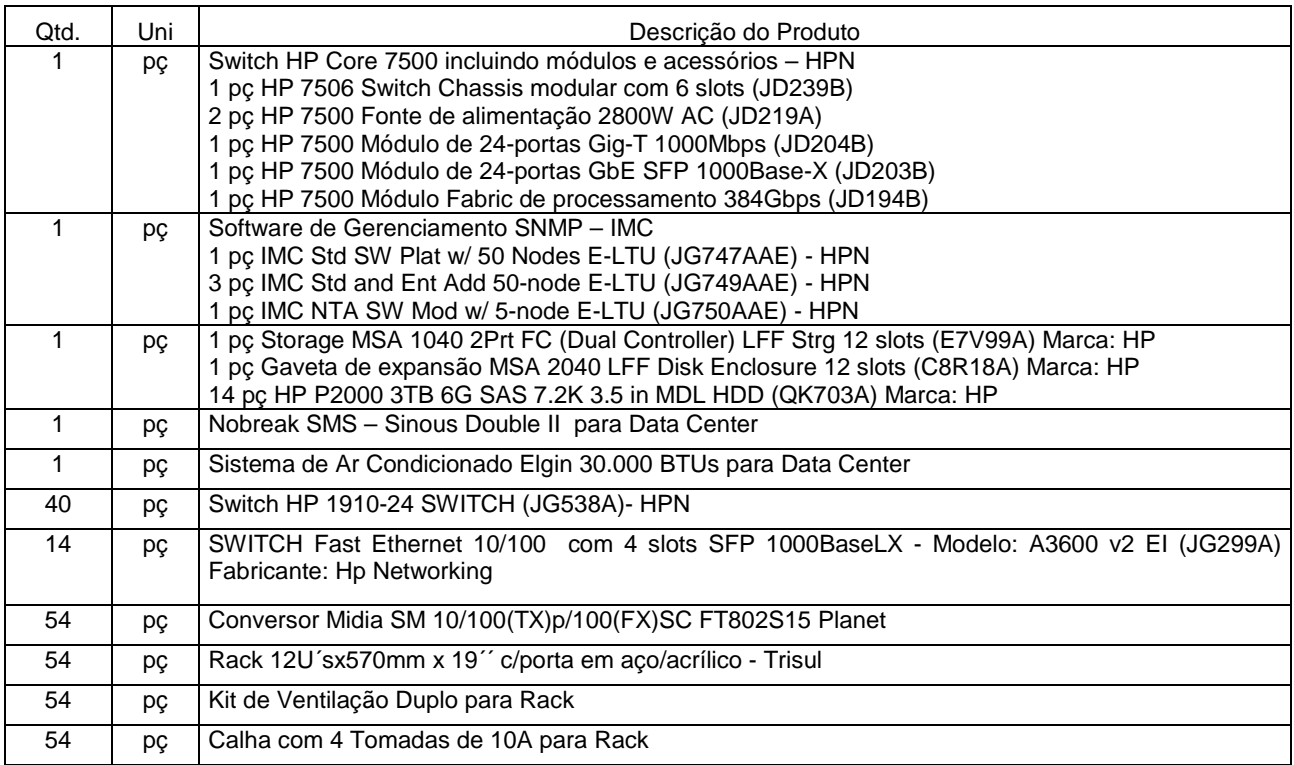

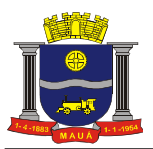

## **PREFEITURA DO MUNICÍPIO DE MAUÁ SECRETARIA DE FINANÇAS DEPARTAMENTO DE COMPRAS**

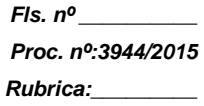

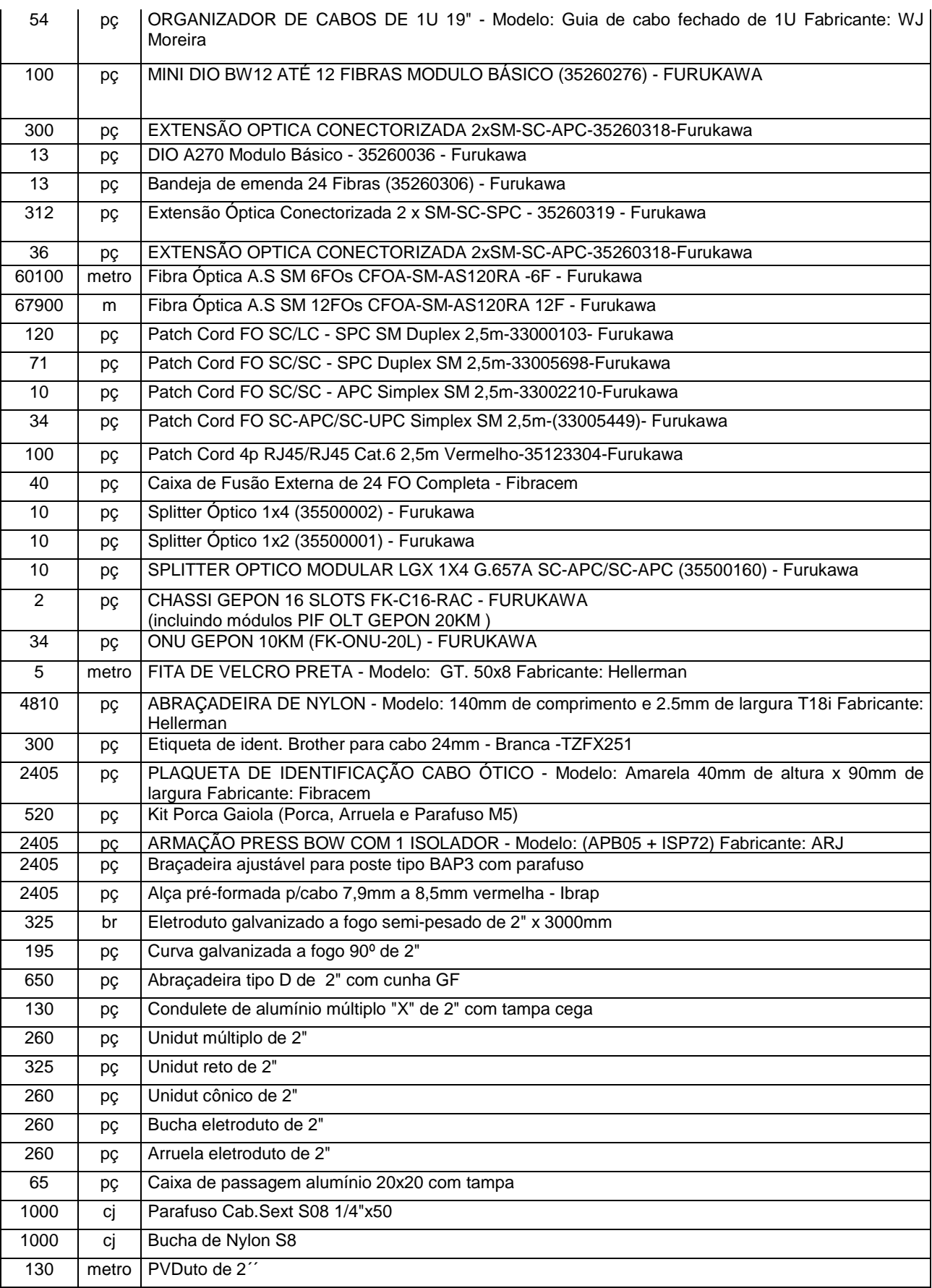

## **3. PREVENTIVA**

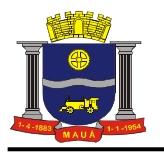

## **3.1.** Sistema de Fibra Óptica

**3.1.1.** A CONTRATADA deverá possuir uma Central de Gerenciamento de Rede remota equipada com Software SNMP de Gerencia da Rede, com o objetivo de monitorar a rede de fibra óptica 24 horas por dia, 7 dias da semana. Com esta base instalada será possível detectar possíveis falhas e agir rapidamente, evitando transtornos maiores, ou até mesmo detectar rompimentos de fibra óptica antes da abertura de chamado feito pela PMM.

## **3.2.** Sistema de Equipamentos

- **3.2.1.** A CONTRATADA deverá possuir uma Central de Gerenciamento de Rede remota equipada com Software SNMP de Gerencia da Rede, com o objetivo de monitorar os equipamentos 24 horas por dia, 7 dias da semana. Com esta base instalada será possível detectar possíveis falhas e agir rapidamente, evitando transtornos maiores, ou até mesmo detectar paradas na rede antes da abertura de chamado feito pela PMM.
- **3.2.2.** Deverá ser realizado atualização dos equipamentos ativos (software/firmare) no prazo de 10 dias após a publicação da nova versão no site do fabricante, onde estes serviços deverão ser autorizados pelo Departamento de TI;

## **3.3.** Sala de Informatica POP 01

- **3.3.1.** A CONTRATADA deverá possuir uma Central de Gerenciamento de Rede remota equipada com Software SNMP de Gerencia da Rede, com o objetivo de monitorar a Sala de Informatica 24 horas por dia, 7 dias da semana. Com esta base instalada será possível detectar possíveis falhas e agir rapidamente, evitando transtornos maiores, ou até mesmo detectar paradas na rede antes da abertura de chamado feito pela PMM.
- **3.3.2.** Deverá ser realizado atualização dos equipamentos Storage (software/firmare) no prazo de 10 dias após a publicação da nova versão no site do fabricante, onde estes serviços deverão ser autorizados pelo Departamento de TI;
- **3.3.3.** Deverá ser realizado a cada semestre teste de baterias e placas do Nobreak para garantir o funcionamento;
- **3.3.4.** Deverá ser realizado a cada bimestre limpeza no sistema de ar condicionado da Sala de Informática.;

## **4. CORRETIVA**

- **4.1.** Sala de Informatica
	- **4.1.1.** Considera-se manutenção corretiva todo trabalho executado para eliminar falhas e panes na Sala de Informatica, escopo deste edital;
	- **4.1.2.** Em caso de falhas na infraestrutura de piso elevado, ar condicionado, nobreak;
	- **4.1.3.** Atendimento on-site 24 horas por dia, 7 dias por semana, 365 dias ao ano, com atendimento e solução em até 6 horas;
	- **4.1.4.** No caso da necessidade de troca de baterias, troca de placas ou manutenção do Nobreak, o mesmo deverá ser feito sem ônus adicional para a Prefeitura de Mauá.
	- **4.1.5.** No caso de falha no sistema de ar condicionado e necessidade de peças, a mesma deverá ser feita sem ônus adicional para a Prefeitura de Mauá e neste caso o tempo de reparo deverá ser de 24 horas;

## **4.2.** Fibra Ótica

- **4.2.1.** Considera-se manutenção corretiva todo trabalho executado para eliminar falhas e panes no sistema de conexões de fibra óptica da INFOVIA Municipal da Educação de Mauá, escopo deste edital;
- **4.2.2.** Para todo e qualquer rompimento da fibra, deverá ser feita fusão no cabo óptico;
- **4.2.3.** Atendimento on-site 24 horas por dia, 7 dias por semana, 365 dias ao ano, com atendimento e solução em até 6 horas;
- **4.2.4.** Os Anéis da INFOVIA só podem ser desativados para execução dos trabalhos, se não existirem problemas de comunicação que garantam redundância automática e continuidade nas transmissões de dados, através do protocolo STP (Spanning Tree Protocol);
- **4.2.5.** Os links ponto a ponto deverão, sempre que possíveis, ser manuseados sem a parada da rede de comunicação ou em horários previamente autorizados pelo Departamento de Informática;
- **4.2.6.** A fibra ótica e seus componentes usados em determinado setor que passe por manutenção deverá obrigatoriamente ser substituída por materiais com a mesma especificação, pares e tecnologia do original existente;
- **4.2.7.** Qualquer mudança de material e tecnologia do item anterior, deverá ser justificado por escrito, no mínimo 2 (dois) dias antes da execução, para validação pelo Departamento de Tecnologia da Informacao, e caso aprovado, emitirá a devida autorização;

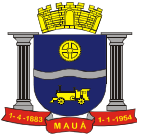

**4.2.8.** O encaminhamento dos cabos deverá atender rigorosamente as diretrizes fornecidas pela Prefeitura do Municipio de Mauá e qualquer intenção de mudança no percurso deverá ser solicitada por escrito com as devidas justificativas e sem qualquer ônus para a administração pública municipal;

## **4.2.9.** Entende-se por serviços de passagem de fibra ótica:

- Lançamento dos cabos óticos em dutos e sub-dutos subterrâneos;
- Lançamento dos cabos óticos com travessia aérea;
- Lançamento dos cabos óticos em eletrodutos, eletrocalhas, mangueiras ou similares no interior de prédios;
- Tensionamento dos cabos óticos;
- Lançamento dos cabos óticos e fixação em postes;
- Fixação ou enrolamento na cordoalha;
- Instalação de suportes, conjuntos de ancoragem e outras ferragens;
- Identificação dos cabos óticos e das caixas de emendas;
- Instalação dos distribuidores internos óticos, com características de acordo com os tipos de fibras e conectores definidos;
- Instalação de caixas para passagem, inspeção e emenda, de acordo com os tipos definidos;
- Instalação de armários (racks) e sub-bastidores (sub-racks);
- Cabeamento Estruturado;
- Instalação de cordões óticos;
- Derivações em redes de fibras óticas já existentes;
- Fusão das fibras óticas;
- Conectorização dos cabos óticos, de acordo com os tipos de conectores definidos;
- **4.2.10.** Toda a infraestrutura para ancoragem dos cabos será executada antes do início de lançamento pela CONTRATADA;
- **4.2.11.** Quando a via a ser instalada a fibra tiver duto subterrâneo em condições de uso, este deverá ser usado **obrigatoriamente**;
- **4.2.12.** Antes de desenrolar as bobinas ou rolos com os cabos óticos, verificar visualmente e com equipamentos (OTDR) se as mesmas encontram-se em ordem, ou seja, se não foram danificadas durante o embarque, transporte e desembarque;
- **4.2.13.** Os cabos óticos não devem ser estrangulados, torcidos, prensados e deve-se evitar que os mesmo sejam "pisados", com o risco de provocar alterações nas características originais do cabo;
- **4.2.14.** Na ocasião da instalação do cabo ótico, deve-se tomar o cuidado de monitorar a carga de tracionamento ao cabo, através do dinamômetro e respeitando-se a carga máxima permitida para cada tipo de cabo;
- **4.2.15.** Os tracionamentos e curvas realizadas em todo percurso na instalação da fibra ótica deverá seguir as normas técnicas, como:
	- As curvaturas não excedam 90 graus;
	- Os tracionamentos não sejam com folgas e não excedam 11,3 Kg de tensão;
- **4.2.16.** As sobras dos cabos óticos deverão ser acomodadas, considerando-se sempre a fixação e o raio de curvatura dos mesmos;
- **4.2.17.** Caso seja necessário lançar novo trajeto de fibra e o mesmo tenha que seguir percurso aéreo e se existir a necessidade de poda, deverá ser comunicado antecipadamente por escrito à Prefeitura, com no mínimo 2 (dois) dias úteis. No entanto, preferencialmente deve-se evitar obstáculos que possam colocar em risco o enlace de fibra, como árvores, postes sobrecarregados, sacadas e paredes de prédios muito próximas, tubulações realmente obstruídas;
- **4.2.18.** Os cabos óticos lançados em todo percurso com fibras auto-sustentável, podendo ser:
	- De 2, 3 e 4 pares, 4, 6 e 8 fibras (FO) monomodo, para links ponto a ponto de prédios, em vias públicas;
	- De 6 (seis) pares, 12 (doze) fibras (FO) monomodo, para os anéis principais e secundários, em vias públicas, além de saídas de prédios para derivação através de caixa de fusão de links ponto a ponto;
	- De 12, 24 e 48 pares, 24, 48 e 96 fibras (FO) monomodo, para os anéis principais e secundários, em vias públicas;
- **4.2.19.** Os cabos terão plaquetas de identificação com o texto "CUIDADO CABO ÓTICO" e "PREFEITURA", que serão fixadas a cada lance de 20 metros, em cada poste, nas caixas de passagem e rack's em todo o seu percurso;
- **4.2.20.** Todo poste deverá conter uma abraçadeira ajustável e uma armação "press bow" com 1 (um) isolador;
- **4.2.21.** Em todas as esquinas onde não são viáveis os lançamentos de um cabo ótico de poste a poste, o lançamento do cabo será feito através de dois Laços para Cabo de Aço (ou cordoalhas);
- **4.2.22.** Deverão ser respeitadas as normas de passagem de cabeamento nos postes, ou seja, a faixa de altura entre cada poste e a rede elétrico-telefônica e altura mínima necessária para pontos de travessias;
- **4.2.23.** Nos casos em que no mesmo logradouro, passarem dois cabos óticos do anel da INFOVIA, deve-se passar a fibra em lados diferentes da rua;
- **4.2.24.** Na travessia de avenidas e estradas, ou seja, em travessias longas, a fibra ótica deverá ser lançada em altura superior com a utilização de cabo de aço ou utilizando possíveis dutos subterrâneos existentes;

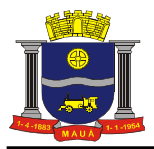

- **4.2.25.** A cada 1 Km e nas longas travessias deverá ser feito um laço para sobra de aproximadamente 5 mts, usando um Braço de Extensão c/ Isolador Horizontal (ou Cruzeta);
- **4.2.26.** Na entrada de cada prédio (POPs e Sites contemplados), o cabo ótico deverá ser lançado até o poste ou a caixa subterrânea mais próxima, onde será encaminhado até a fachada da localidade que terá uma armação "press bow" com 1 (um) isolador para a fixação do cabo (no caso de instalação aérea) ou na caixa de passagem da entrada do prédio (no caso de instalação subterrânea). A definição depende da logística de cada unidade, onde os quesitos facilidade de acesso e segurança física da instalação serão as variáveis analisadas;
- **4.2.27.** Todas as tubulações para o encaminhamento de fibra ótica não podem ter curvas com raios menores que 60mm. Não será permitido o uso de conduletes em pontos de curva;
- **4.2.28.** Os cabos deverão ser terminados nos POPs e Sites em DIO's de 24 fibras;
- **4.2.29.** Dentro das caixas de fusão e DIO's, os cabos deverão ser desencapados e a fusão feita com extensões óticas com pigtails, quando necessária a substituição;
- **4.2.30.** Não deverão ser instaladas caixas de passagem e fusão próximas a caixas de terceiros.
- **4.2.31.** Deverão ser instaladas caixas de fusão de 24 FO nos anéis principais, secundários e links ponto a ponto na passagem de fibra ótica, a cada término de bobina de fibra e quando for necessário por algum motivo técnico do percurso;
- **4.2.32.** Nas caixas de passagem deve ser deixada pelo menos uma volta de cabo ótico contornando as laterais da caixa, a ser utilizada como folga estratégica para uma eventual manutenção ou manobra do cabo ótico;
- **4.2.33.** Nos pontos de emenda, deverão ser deixados, no mínimo, cinco metros de cabo ótico, de sobra suficiente para futuros de reparos;
- **4.2.34. Emendas desnecessárias deverão ser evitadas**;
- **4.2.35.** Não serão permitidas fusões ou emendas no lance de fibra ótica, salvo as necessárias para a conectorização nos DIOs e Caixas de Fusão;
- **4.2.36.** Deverá ser evitado o fracionamento (fusão) em demasia nas passagens das fibras;
- **4.2.37.** Perdas de potência ótica exigidas:
	- Máximo de 0,5 dB para cada conector;
	- Máximo de 0,2 dB para cada emenda;
	- Máximo de 0,5 dB/KM de fibra ótica instalada;
- **4.2.38.** O POP1 (Paço Municipal) é dotado de toda a infraestrutura de entrada de cabeamento ótico, onde a fibra do 1º anel e o 2º anel converge ao CHASSIS CORE na Sala de Informatica, origem do backbone da INFOVIA;
- **4.2.39.** Os anéis principais e secundários, com saída e entrada dos POPs deverão ter caminhos opostos (esquerda e direita, na via pública), **sempre que possível, usando diferentes entradas físicas dos prédios**, visando contemplar o mínimo de redundância física;
- **4.2.40.** Cada anel deverá permitir redundância, onde no incidente do rompimento de algum ponto de um anel, a transmissão deverá automaticamente seguir o outro caminho, em protocolo denominado spanning tree, rapid spanning tree e multi spanning tree;
- **4.2.41.** O cabeamento local entre o switch de borda e os switches internos já existentes e/ou computadores será de responsabilidade do Departamento de Informática;
- **4.2.42.** Na instalação de um lance ótico o mesmo deverá ser testado seguindo as seguintes atividades:
	- Teste de Conectividade no Equipamento (Switch);
		- Teste de OTDR em todos os cabos óticos envolvidos (em cada cabo ótico o teste deverá ser feito em ambas as extremidades, ou seja, dois testes de OTDR para cada fio ótico);
		- Entrega de Relatório de Certificação;
		- Se necessário deverão ser identificados todos os cabos em ambas as extremidades;
- **4.2.43.** A empresa Contratada deverá apresentar declaração de equipamentos / equipe técnica / estrutura para atendimento técnico que a mesma possua para a prestação dos serviços mencionados neste memorial; constando no mínimo os seguintes itens obrigatórios:
	- Máquina de Fusão;
	- Certificador OTDR;
	- Mala de ferramentas com materiais de fusão: extensão ótica, conectores e etc.;
	- Veiculo;
	- Estrutura de atendimento técnico com 20m²;
	- Técnico Instalador;
- **4.2.44.** Teste e identificação da fibra ótica:
	- O enlace ótico deverá ser testado e certificado com a utilização de OTDR (Optical Time Domain Reflectrometer) Monomodo, incluindo Trace de OTDR, Power Meter, Vídeo Microscópio (imagem dos conectores) e Channel Map (mapa do enlace ótico com todos os acopladores e suas respectivas distâncias);
	- O relatório de certificação deverá ser entregue ao Departamento de Informática, que confirmará os valores conforme boletim técnico TSB-72 emitido pela ANSI-EIA/TIA;
- **4.2.45.** Fusão de fibra ótica:
	- Todos os trabalhos com fibra ótica deverão ser executados com máquina de fusão, sendo vetado o uso de conectorização, dentro das normas ANSI EIA/TIA 568A 569, 606 e 607;
	- Cada fusão não poderá ultrapassar perda de 0,05 dB,

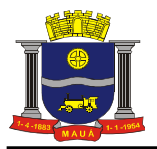

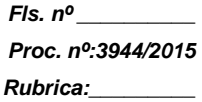

- **4.2.46.** A empresa mensalmente deverá elaborar e entregar ao Departamento de Tecnologia da Informacao a documentação da alteração dos enlaces de fibra ótica e posicionamentos "As Built", em meio digital (no caso de plantas/esquemas em AUTOCAD, versão 2000 ou superior, em formato DWG), deverá constar nesta documentação:
	- Atualização das plantas utilizadas e os registros dos parâmetros de configurações realizadas;
	- Mapeamento de todos os postes, pontos de fusão, passagem de fibra ótica;
	- Mapeamento de câmeras, sensores, centrais de alarme;
	- Topologia de rede instalada, com mapeamento de todos os passivos e IP;
	- Mapeamento das caixas de distribuição (onde ocorrer desvio do trajeto da fibra), caixas de fusão e emendas.
- **4.3.** Equipamentos Switch Core, Switch Distribuição, Switch de Broda e Equipamentos GEPON;
	- **4.3.1.** Considera-se manutenção corretiva todo trabalho executado para eliminar falhas e panes na rede de dados do sistema de equipamentos ativos (Switch Core, Switch Distribuição e Swith de Borda), destas integradas a Infovia Municipal da Educação de Mauá, escopo deste edital;
	- **4.3.2.** Para os itens de Switch Core, Switch de Distribuição e Chassi OLT GEPON o atendimento on-site 24 horas por dia, 7 dias por semana, 365 dias ao ano, com atendimento e resolução em até 6 horas incluindo a substituição caso necessário;
	- **4.3.3.** Para os itens de Switch Borda e ONU GEPON o atendimento on-site 24 horas por dia, 7 dias por semana, 365 dias ao ano, com atendimento em até 6 horas e resolução em até 24 horas úteis incluindo substituição caso necessário;
	- **4.3.4.** A ligação da fibra ótica usam tecnologia **FTTx/GEPON<sup>4</sup>** , convergindo automaticamente e totalmente compatível a Ethernet/IP e TCP ou UDP, através de 02 (dois) pontos de distribuição, tendo como ponto de partida os prédios do; Paço Municipal e EM Jonathan G. L. Pitondo;
	- **4.3.5.** Em cada unidade citada no item anterior, existem instalados equipamentos, cabos, conectores, interfaces, softwares e demais componentes que permitem o perfeito funcionamento dos equipamentos;
	- **4.3.6.** As unidades que estão ligadas através da **FTTx/GEPON usam splitters balanceados 1x2 e 1x4**, sendo obrigação da Contratada apresentar estudo/metodologia a validação do Departamento de Informática, antes de possíveis substituições da manutenção, evitando a maior perda de inserção possível e equilibrando a maior taxa de bits/potência do sinal para cada splitter e para cada lance de fibra, com sobra para no mínimo 40% para futuras instalações.
	- **4.3.7.** Toda a tecnologia **FTTx/GEPON** usada para ligação das unidades são interligadas aos Sites e POP´s, com convergência através da INFOVIA, ou seja, pela rede ethernet até a chegada no POP, onde é configurado, via VLAN especifica na rede local do Data Center;
	- **4.3.8.** A fibra é interligada em cada caixa de fusão com splitter desbalanceado e/ou balanceado e via tubulação e outra fibra deriva até o mini DIO dentro de cada unidade da educação, com as devidas fusões e cabos óticos, conectadas na **ONU<sup>5</sup>** , onde há 2 (duas) conexões RJ45, disponibilizando rede de comunicação ethernet TCP/IP;
	- **4.3.9.** A derivação da fibra ótica e da rede FTTx/GEPON para rede ethernet da INFOVIA é realizada e configurada utilizando as devidas fusões, ligações e conexões óticas, DIO e o equipamento **OLT<sup>6</sup>** ;
	- **4.3.10.** A responsabilidade da ligação das unidades de borda termina no fornecimento de uma rede de comunicação de dados ethernet TCP/IP, sem qualquer perda de pacotes, na velocidade mínima de **40 (quarenta) Mbps (megabit por segundo) real para cada ONU e 1 (um) Gbps (gigabit por segundo) real para a derivação de cada placa/porta da OLT;**
- **4.4.** Prioridades
	- **4.4.1.** A prioridade de manutenção preventiva deverá sempre seguir o conserto de fibra ótica, principalmente quanto ao backbone, POP´s e anéis principais para anéis secundários, links ponto a ponto e sites;
	- **4.4.2.** As unidades de educação, principalmente Secretaria da Educação deverão ser atendidas em regime de urgência, quando houver parada total da rede de comunicação;
	- **4.4.3.** A prioridade poderá ser alterada mediante aviso prévio do Departamento de Informática a Contratada, de acordo com necessidades da Prefeitura, para casos esporádicos.
- **4.5.** Normas

 $\overline{a}$ 

- **ONU** (*Optical Network Units*) Equipamento final de ligação e distribuição em uma rede FTTx/PON; 6
- **OLT** (*Optical Line Terminal*) Equipamento inicial de ligação e distribuição em uma rede FTTx/PON;

<sup>4</sup> **FTTx/GEPON** = **Fiber to the x**, termo genérico para a tecnologia de ligação de fibra ótica, em uma única fibra, em bandas de frequências diferentes e para uso de várias ligações através de divisores óticos (splitters) sem necessidade de regeneração do sinal/ **Gigabit Ethernet Passive Optical Network** 5

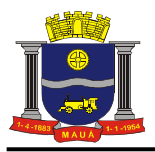

- **4.5.1.** Para os serviços de instalação e configuração, deverão ser seguidas as Normas e determinações abaixo, além de outras específicas, citadas nas especificações dos equipamentos:
	- 2.11.1. ABNT-NBR 5410: Instalações Elétricas de Baixa Tensão;
	- 2.11.2. ABNT-NBR 5419: Proteção de Edificações contra Descargas Atmosféricas;
	- 2.11.3. EIA/TIA 568A: Commercial Building Telecommunications Wiring Standard;
	- 2.11.4. EIA/TIA 569: Commercial Building Standard for Telecommunications Pathways and Spaces;
	- 2.11.5. EIA/TIA 607: Commercial Building Grounding / Bonding Requirements;
	- 2.11.6. EIA/TIA BULLETIN TSB-67;
	- 2.11.7. ISO/IEC 17.799:2000 / 27.002:2007 Gestão da Segurança da Informação;
	- 2.11.8. Normas da Concessionária de Energia Elétrica local, última revisão em vigor;
	- 2.11.9. Normas da Concessionária de Telefonia local, última versão em vigor;
- **4.5.2.** As exigências formuladas são mínimas e regem cada caso, devendo prevalecer sempre as Normas Brasileiras, Regulamentos, Posturas Municipais, Estaduais, Federais, Normas dos Fabricantes e das operadoras de eletricidade e de telecomunicações ou aquelas que apresentarem exigências mais rigorosas ou forem mais recentes e atualizadas;
- **4.6.** Outros
	- **4.6.1.** Deverá ser entregue relatório mensal de ocorrências constando a data e local para possíveis estatísticas.
	- **4.6.2.** Devem ser mantidas todas as características da rede após qualquer manutenção: utilização de cabos com as mesmas características, especificações de serviços, padrões de instalação, etc.
	- **4.6.3.** Todas as alterações feitas na rede em função das manutenções preventivas ou corretivas deverão ser atualizadas na documentação de projeto/cadastro (atualização do "As-Built"), sem custo adicional e entregue mensalmente a PMM.
	- **4.6.4.** Todos os materiais e equipamentos a empregar nos serviços deverão ser novos e deverão satisfazer rigorosamente às condições estipuladas e serem compatíveis ou superiores aos existentes;
	- **4.6.5.** A Contratada só poderá usar qualquer material depois de submetê-lo ao exame e aprovação da fiscalização do Departamento de Informática, a quem caberá impugnar o seu emprego, quando em desacordo;
	- **4.6.6.** Obriga-se a Contratada a retirar do recinto das instalações os materiais porventura impugnados pela fiscalização, dentro de 72 (setenta e duas) horas, a contar do atendimento ao chamado atinente ao assunto, sendo expressamente proibido manter no recinto das instalações quaisquer materiais que não satisfaçam a estas especificações;
	- **4.6.7.** Serão impugnados pelo Departamento de Informática todos os trabalhos que não satisfizerem plenamente as condições contratuais;
	- **4.6.8.** Ficará a Contratada obrigada a desfazer instalações executadas inadequadamente, quando rejeitadas pela fiscalização, refazendo-as corretamente, ficando por sua conta as despesas decorrentes desses serviços;
	- **4.6.9.** A Contratada se responsabilizará por qualquer dano que eventualmente possa ocorrer, tanto na área de interferência dentro da Prefeitura quanto nos postes e demais infraestruturas existentes, durante a execução dos serviços;
	- **4.6.10.** O Departamento de Informática poderá exigir da Contratada, a qualquer tempo, a substituição de qualquer profissional no local dos serviços desde que verificada incompetência na execução das tarefas a seu cargo ou no caso do profissional apresentar hábitos de conduta inadequados ao bom andamento dos trabalhos;
	- **4.6.11.** A substituição de qualquer profissional deverá ser em no máximo 48 (quarenta e oito) horas após a comunicação, por escrito, do Departamento de Informática.

#### 5. **CENTRAL DE MONITORAMENTO DE REDE E SISTEMA DE ATENDIMENTO E CHAMADOS (SA)**

- **5.1.1.** A Contratada deverá disponibilizar uma Central de Monitoramento de Rede com capacidade de se fazer o gerenciamento remoto da rede da PMM, possibilitando uma contingência em caso de problemas, facilitando a detecção de falhas e aplicando ações preventivas necessárias. No caso de falha no gerenciamento de rede SNMP da Secretaria da Educação a Central Remota de Gerenciamento de Rede deverá ter capacidade de assumir o gerenciamento temporário via VPN, com software compatível, dos equipamentos existentes, realizando configurações, intervenções e gerenciamentos necessários;
- **5.1.2.** A Central Remota de Gerenciamento de Rede deverá dar suporte 24 horas por dia, 7 dias por semana, durante o período vigente do contrato e ter capacidade de gerenciar o software de monitoramento de rede SNMP existente da Secretaria da Educação. A Central deverá possuir profissionais qualificados para prestação de serviços de suporte telefônico;
- **5.1.3.** Deve ser anexada, obrigatoriamente, na proposta comercial, as seguintes informações mínimas da Central Remota de Gerenciamento de Rede: endereço, área útil do local, modelo de equipamentos (Switch Core e no break) e software SNMP que serão utilizados e estarão disponíveis para monitoramento e suporte remoto (poderá haver diligências para comprovar esta estrutura).

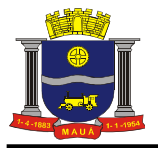

- **5.1.4.** A Central Remota de Gerenciamento de Rede deverá prover um Sistema de Atendimento e Chamados (SA) para até 5 usuários simultâneos da PMM com o objetivo de visualizar, abrir, controlar, documentar e interagir com a Contratada e o SA deverá possuir as seguintes características mínimas:
- **5.1.5.** A Solução de Sistema de Atendimento e Chamados deverá disponibilizar formas de integração nativa com os seguintes serviços, aplicações ou sistemas:
	- **5.1.5.1.** AD Active Directory e LDAP Lightweight Directory Access Protocol (autenticação integrada para usuários e solicitantes se conectem automaticamente no sistema sem precisar informar login e senha);
	- **5.1.5.2.** Webservices, Gateways de Integração e Gatilhos que permitam que o própria PMM possa efetuar as programações necessárias para efetuar as integrações que desejar;
- **5.1.6.** Ser desenvolvida por um único fabricante, 100% nacional.
- **5.1.7.** Possuir estrutura de desenvolvimento, manutenção e suporte da ferramenta no Brasil.
- **5.1.8.** Possuir recurso de envio de mensagens entre os profissionais de atendimento
- **5.1.9.** Garantir que alertas automáticos possam ser enviados com periodicidade e frequência definidas pela PMM, através de e-mail, para os personagens (gerentes, coordenadores, equipes, aprovadores, solicitantes e técnicos do Departamento de Informática), quando do encaminhamento de incidentes, de requisições de serviços, de problemas, de mudanças e de rotinas conforme regras abaixo:
	- **5.1.9.1.** Quando da expiração de prazos pré-estabelecidos para o término de incidentes, de requisições de serviços, de problemas, de mudanças e de rotinas, garantir o escalonamento automático destes para grupos ou resolvedores previamente definidos pela PMM.
	- **5.1.9.2.** Quando verificar diferenças nos dados de inventário, comunicar responsável(eis).
	- **5.1.9.3.** Quando atingidas etapas do fluxo de atendimento de incidentes, requisições ou mudanças.
	- **5.1.9.4.** Quando alterada situações dos incidentes, problemas, mudanças.
- **5.1.10.** Capacidade de Criação de Novos Campos sem Necessidade de Programação Complementar
- **5.1.11.** Permitir a criação de novos campos e a definição do formato destes campos (lista de valores, data, numéricos (valor ou decimal), memorando e texto) sem necessidade de programação complementar.
- **5.1.12.** Possibilitar a configuração de máscaras para os campos criados e a configuração de hierarquia entre estes campos.
- **5.1.13.** Possuir grande capacidade de parametrização sem necessidade de programação complementar, sendo flexível de acordo com os processos da PMM;
- **5.1.14.** A Solução de Sistema de Atendimento e Chamados deverá ser compatível com:
	- **5.1.14.1.** Microsoft Internet Explorer 8.x e 9.x (único que permite autenticação integrada utilizando o método challenge-response do IIS [autenticação sem questionar usuário / senha]);
	- **5.1.14.2.** Firefox 3.X ou superior;
	- **5.1.14.3.** Google Chrome;
- **5.1.15.** Sistemas operacionais dos Servidores de Aplicação e Banco de Dados
	- **5.1.15.1.** Microsoft Windows 2003 Server;
	- **5.1.15.2.** Microsoft Windows 2008 Server;
	- **5.1.15.3.** Microsoft Windows 2008 R2 Server;
- **5.1.16.** Bancos de dados
	- **5.1.16.1.** Microsoft SQL Server 2005;
	- **5.1.16.2.** Microsoft SQL Server 2008;
	- **5.1.16.3.** Microsoft SQL Server 2008 R2;
	- **5.1.16.4.** Microsoft SQL Express 2005 / 2008 (tendo ciência das limitações deste software);
	- **5.1.16.5.** Oracle Database 11g;
- **5.1.17.** Ajuda e Manuais Técnicos:
	- **5.1.17.1.** O software possui documentação online, sendo capaz de orientar os seus usuários com informações claras e com conteúdo no idioma Português/Brasil.
	- **5.1.17.2.** A documentação do software é composta por:
		- **5.1.17.2.1.** Manual de instalação;
		- **5.1.17.2.2.** Manual de administração;
		- **5.1.17.2.3.** Manual do usuário;
		- **5.1.17.2.4.** Manual do solicitante;
		- **5.1.17.2.5.** Manual de Recursos de Integração;
- **5.1.18.** Idioma:
	- **5.1.18.1.** O software é entregue com manuais, interfaces, nomes dos atributos e lista de opções 100 % no idioma Português/Brasil.
	- **5.1.18.2.** Também oferece suporte para os idiomas Inglês e Espanhol o software pode apresentar a parte fixa das telas (labels), menus e mensagens nestes idiomas. Além disso, alguns campos dos incidentes e requisições de serviço podem ter seu conteúdo traduzido para estes idiomas (esta tradução é função de uso).
- **5.1.19.** Requisitos de disponibilização do Software para tablet e smartphones para até 5 técnicos da PMM: **5.1.19.1.1.** O Software deverá ser disponibilizado em ambiente mobile para os sistemas Android e
	- IOS Apple com os seguintes recursos nativos no aplicativo:
		- **5.1.19.1.1.1.** Abrir chamados;
		- **5.1.19.1.1.2.** Criar atividades (ações);

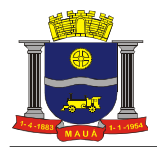

## **PREFEITURA DO MUNICÍPIO DE MAUÁ SECRETARIA DE FINANÇAS DEPARTAMENTO DE COMPRAS**

- **5.1.19.1.1.3.** Cadastrar clientes;
- **5.1.19.1.1.4.** Executar / Responder Script de Atendimento;
- **5.1.19.1.1.5.** Cadastrar contatos;
- **5.1.19.1.1.6.** Cadastrar usuários;
- **5.1.19.1.1.7.** Enviar SMSs/e-mails;
- **5.1.19.1.1.8.** Cancelar a atividade;
- **5.1.19.1.1.9.** Encerrar atendimento;
- **5.1.19.1.1.10.** Reabrir a atividade;
- **5.1.19.1.1.11.** Registrar acompanhamento, anexos, foto, áudio;
- **5.1.19.1.1.12.** Avançar o fluxo de atendimento;
- **5.1.19.1.1.13.** Transferir para outro responsável;
- **5.1.19.1.1.14.** Atividades;
- **5.1.19.1.1.15.** Suspender;
- **5.1.19.1.1.16.** Preencher check-lists;
- **5.1.19.1.1.17.** Visualizar detalhes do chamado;
- **5.1.19.1.1.18.** Visualizar/adicionar acompanhamento;
- **5.1.19.1.1.19. Visualizar/adicionar anexos;**<br>**5.1.19.1.1.20. Visualizar/editar informacões**
- **5.1.19.1.1.20.** Visualizar/editar informações adicionais;
- **5.1.19.1.1.21.** Visualizar mapa de endereço de cliente e contato;
- **5.1.19.1.1.22.** Visualizar detalhes de equipamento;
- **5.1.19.1.1.23.** Permitir facilidades para capturar a localização geográfica dos atendentes
- que estiverem acessando pelo dispositivo móvel
- **5.1.19.1.1.24.** Apresentar na console WEB um mapa exibindo a localização de todos os técnicos itinerantes.
- **5.1.20.** Requisitos de Segurança do Software:
	- **5.1.20.1.** Prover diferentes áreas de trabalho de acordo com o nível de permissão e processos associados a cada usuário e grupo conforme os seus respectivos perfis;
		- **5.1.20.2.** Permitir a criação de usuários ou grupos/perfis de usuários com funções pré-determinadas, possibilitando a personalização dos diferentes níveis de autorização;
		- **5.1.20.3.** Permitir que um usuário possa pertencer a um ou mais grupos de usuários;
		- **5.1.20.4.** Permitir mecanismos de segregação do acesso e funcionalidades aos usuários através de seu nível de atuação (usuários, atendimento e administração), implantando mecanismos para restringir as operações nos sistemas conforme os perfis associados a estes usuários;
	- **5.1.20.5.** Possibilitar o controle de restrições de acesso por grupos de usuários;
- **5.1.21.** Características dos Relatórios e Estatística do Software:
	- **5.1.21.1.** Possuir recursos para geração de relatórios e estatísticas atendendo os seguintes requisitos:
		- **5.1.21.2.** Gerar relatórios e estatísticas, conforme necessidade, através da definição de filtros de pesquisa diretamente na interface do software sem necessidade de software adicional;
		- **5.1.21.3.** Possibilidade de geração de gráficos, tais como:
			- **5.1.21.3.1.** Área 2d;
			- **5.1.21.3.2.** Área multi série;
			- **5.1.21.3.3.** Área empilhado;
			- **5.1.21.3.4.** Barras 2d;
			- **5.1.21.3.5.** Barras multi série;
			- **5.1.21.3.6.** Barras empilhado;
			- **5.1.21.3.7.** Doughnut;
			- **5.1.21.3.8.** Colunas 2d;
			- **5.1.21.3.9.** Colunas 2d multi série;
			- **5.1.21.3.10.** Colunas 2d empilhado;
			- **5.1.21.3.11.** Colunas 3d;
			- **5.1.21.3.12.** Colunas 3d multi série;
			- **5.1.21.3.13.** Colunas 3d empilhado;
			- **5.1.21.3.14.** Funil;
			- **5.1.21.3.15.** Linhas;
			-
			- **5.1.21.3.16.** Linhas multi série;
			- **5.1.21.3.17.** Pizza 2d;
			- **5.1.21.3.18.** Pizza 3d;
			- **5.1.21.3.19.** Gauge;
			- **5.1.21.3.20.** Medidor linear;
		- **5.1.21.4.** Disponibilizar a visualização dos gráficos em publicação externa ao software através de links;
		- **5.1.21.5.** Possibilitar a impressão dos relatórios, estatísticas e resultados de pesquisas;
		- **5.1.21.6.** Permitir o armazenamento de modelos de relatórios para a sua posterior reutilização, inclusive com possibilidade de libera-los para outros usuários;
		- **5.1.21.7.** Garantir a definição de controles de níveis de acesso aos dados quando da confecção dos relatórios;
		- **5.1.21.8.** Permitir a inclusão de logotipo da PMM em telas e relatórios, com base em parametrização;
		- **5.1.21.9.** Possibilitar a pré-visualização dos gráficos no momento de construção;
		- **5.1.21.10.** Permitir nomear colunas e textos para valores e séries de gráficos;

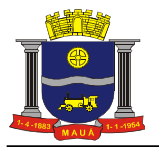

- **5.1.21.11.** Possibilitar a exportação e importação de gráficos, relatórios e resultados SQL;
- **5.1.21.12.** Permitir a criação de relatórios SQL com definições de variáveis, layouts (colunas, agrupamentos e totalizadores), definição de permissão de execução para solicitantes e inclusão de imagens;
- **5.1.22.** Indicadores de Desempenho ("Dashboard"):
	- **5.1.22.1.** Garantir a livre definição de novos indicadores através de interface própria do software, não devendo possuir limites de indicadores de desempenho;
	- **5.1.22.2.** Garantir a exibição de indicadores em formato de gráficos com as respectivas definições de faixas de valores de forma configurável;
	- **5.1.22.3.** Possuir recurso de "Painel de Indicadores" com a definição de indicadores, faixa de cores por metas, acompanhamento corporativo e a geração de planos de ação por indicador;

**5.1.22.4.** Permitir apresentar os resultados dos indicadores de desempenho poderá ser em tempo real;

- **5.1.23.** Base de Conhecimento:
- **5.1.24.** Possuir recursos para constituição de uma base de conhecimentos técnicos, operacionais, normativos e administrativos de modo a atender aos requisitos a seguir:
	- **5.1.24.1.** Configuração de permissões de acesso diferenciadas aos conhecimentos para inclusão, alteração e consulta;
	- **5.1.24.2.** Possibilidade de anexar arquivos (processadores de textos, planilhas de cálculo, editores de imagens e editores de apresentações) aos documentos da base de conhecimento;
	- **5.1.24.3.** Permitir relacionar documentos com erros conhecidos;
	- **5.1.24.4.** Consultar documentos da base de conhecimento através estruturas hierárquicas (pastas), sendo estas configuradas em até 06 níveis;
	- **5.1.24.5.** Permitir que a pesquisa de conhecimentos possa ser realizada por palavra-chave com uso de tecnologia Full Text Search ou equivalente, sendo aplicada inclusive nos arquivos anexados em formato PDF e DOC.
	- **5.1.24.6.** Relacionar documentos da base de conhecimento com o Catálogo de Serviços utilizado pelo PMM, sendo estes disponibilizados através de Scripts de Atendimento;
	- **5.1.24.7.** Permitir que os conhecimentos armazenados na base de conhecimentos possam ser consultados ou inseridos conforme a permissão de acesso dos usuários, a partir de registros de incidentes ou solicitações (chamados);
	- **5.1.24.8.** Possuir um repositório logicamente integrado de procedimentos, documentações e outras formas de registros de conhecimentos e experiências que provêm subsídios à aplicação de soluções definitivas, soluções de contorno e determinação de causa raiz de incidentes.
- **5.1.25.** Descrição das funcionalidades:
	- **5.1.25.1.** A Solução de Sistema de Atendimento e Chamados deve garantir a gestão dos processos da área de TI deste contrato aderente as práticas do ITIL considerando os seguintes processos: Central de Serviços, Gerenciamento de Incidentes, Gerenciamento de Requisições de Serviços, Gerenciamento de Problemas, Gerenciamento de Configurações, Gerenciamento de Mudanças, Gerenciamento de Catálogo de Serviço
	- **5.1.25.2.** A CONTRATADA deverá utilizar software comercial, aderente ao ITIL® 2011 ou superior, que contemple os processos de: Gerenciamento de Catálogo de Serviços, Gerenciamento de Mudanças, Gerenciamento de Configurações, Gerenciamento de Incidentes, Gerenciamento de Requisição, Gerenciamento de Problemas. A forma de comprovação da aderência do software de gerenciamento ao ITIL 2011 ou superior será pela sua certificação PinkVerify ou similar para no mínimo os 3 (três) processos principais: Gerenciamento de Incidentes, Gerenciamento de Requisições e Gerenciamento de Catálogo de Serviços.
	- **5.1.25.3.** A comprovação deverá acompanhar a Proposta Comercial e deverá ser feita através da apresentação de cópia autenticada de certificado oficial emitido pela entidade certificadora.
- **5.1.26.** Central de Serviços:
	- **5.1.26.1.** A Solução de Sistema de Atendimento e Chamados deverá permitir e programar canais de relacionamento para que a PMM encaminhe seus registros de incidentes e requisições de serviços, contemplando os seguintes itens:
	- **5.1.26.2.** Registrar requisições de serviços ou incidentes através de catálogo de serviços com itens de menu do catálogo podendo ser disponibilizados seletivamente por cliente, solicitante, departamento ou cargo (com isso diferentes usuários podem ter acesso a diferentes visões de catálogos de serviços)
- **5.1.27.** Os itens de menu do catálogo de serviços podem ser configurados para executar scripts de atendimento, formulários gerados pelo form designer ou formulários padrão de requisições de serviço e incidentes.
- **5.1.28.** O catálogo de serviços deve suportar a configuração de requisições de serviços com 'itens de serviço', sendo que neste caso uma requisição pode conter vários itens com descrições e inclusive preços diferenciados por item. Estes itens devem ainda possibilitar a configuração de SLA conforme solicitado neste Edital.
- **5.1.29.** Deve estar disponível aos solicitantes, junto ao catálogo de serviços, um mecanismo de busca textual de serviços por nome ou descrição do serviço
- **5.1.30.** Os serviços disponibilizados no catálogo de serviço devem apresentar campos para descrição detalhada e possibilidade de acesso a arquivos anexos.

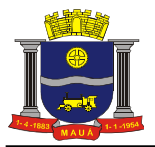

- **5.1.30.1.1.** Registrar incidentes ou requisições de serviços, disponibilizando, automaticamente, as informações sobre o solicitante (nome, setor, telefone/ramal, departamento, centro de
- custo, e-mail, etc;<br>5.1.30.1.2. Garantir que **5.1.30.1.2.** Garantir que os usuários com o nível de permissão adequado possam registrar um incidente realizando a sua classificação, serviço e/ou item de configuração associado, por meio de catálogo de serviços e scripts de atendimento;
- **5.1.30.1.3.** Permitir que os impactos dos itens de configuração e das urgências dos usuários finais possam ser previamente definidos e, com isto, calcular automaticamente as prioridades de atendimento (severidades) e seus respectivos tempos de atendimento (SLA's). Mas a qualquer momento e em caso de necessidade, pessoas responsáveis ou grupos de trabalho previamente autorizados possam alterar as urgências e os impactos, sendo que para efeito de controle estas alterações devem ficar registradas no software para posterior relatório;
- **5.1.30.1.4.** Através de interface Web, permitir que usuários finais encaminhem e acompanhem diretamente as suas demandas;
- **5.1.30.1.5.** Ao registrar uma demanda através de interface Web, a PMM poderá indicar através de scripts de atendimento se caracterizam como incidentes (erros ou falhas em equipamentos, ativos, fibras e endereços) ou requisições de serviços disponibilizados pelo Centro de Servicos Compartilhados:
- **5.1.30.1.6.** Permitir que o usuário final pré-classifique a demanda. Caso ele não realize esta préclassificação, o software poderá garantir que esta classificação seja realizada pela central de serviços ou outra equipe previamente definida;
- **5.1.30.1.7.** Como muitas vezes um incidente ou uma requisição de serviços necessitam de informações complementares, como por exemplo telas de erro ou especificação mais detalhada, o software permite que possam ser anexados arquivos eletrônicos gerados por outras aplicações. Com isto, estes arquivos serão, automaticamente, encaminhados para os membros da Central de Serviços Compartilhados juntamente com os incidentes ou requisições de serviços às quais eles foram anexados;
- **5.1.30.1.8.** Caso os usuários finais não registrem diretamente as suas demandas pela interface Web, o software permite que a Central de Serviços Compartilhados ou outra equipe previamente definida registrem estas demandas. Neste caso, o software realiza a rápida identificação dos usuários finais da TI a partir de seu nome, usuário de rede, CPF ou número de matrícula;
- **5.1.30.1.9.** Acessar através de interface Web aos documentos da base de conhecimentos;
- **5.1.30.1.10.** Permitir o encaminhamento de pesquisas de satisfação para os usuários finais, de acordo com o tipo de categoria atendida;
- **5.1.30.1.11.** Permitir que a seleção e a configuração de questões a serem apresentadas no formulário de pesquisa, bem como a posterior inclusão ou exclusão de campos na pesquisa, possam ser feitas sem necessidade de programação. A inclusão de novos campos deverá permitir a configuração do tipo de dados a serem armazenados;
- **5.1.30.1.12.** Fornecer para cada registro um número único em todo Software, registrando também a data e hora de abertura e data e hora da última atualização dos registros de incidentes e requisições de serviços;
- **5.1.30.1.13.** Quando o atendente estiver fazendo uso da interface do Software, este poderá classificar o impacto e a urgência de sua solicitação de acordo com uma pré-configuração;
- **5.1.30.1.14.** Permitir que a classificação/categorização possa ser alterada, a qualquer tempo e por quem for autorizado, ficando o registro das alterações no histórico;
- **5.1.30.1.15.** Garantir o gerenciamento da(s) fila(s) de atendimento, auxiliando os solucionadores/atendentes a definir a ordem em que os incidentes e requisições de serviço devem ser tratados, através de um contínuo monitoramento de tempo e volume de chamados registrados por fila.
- **5.1.30.2.** Gerenciamento de Incidentes:
	- **5.1.30.2.1.** Possibilitar recursos de registro de incidentes/requisições e fluxo de trabalho para a sua resolução e o gerenciamento do ciclo de vida de incidentes/requisições desde a sua criação até a sua resolução e pesquisa de satisfação, conforme apresentado nos itens a seguir:
	- **5.1.30.2.2.** Criação de incidentes com indicação, no momento de geração do incidente, de CI (configuration item) impactado ou serviço impactado.
	- **5.1.30.2.3.** Na criação de incidente por CI impactado, permitir a rápida consulta aos dados do CI e dos serviços que o CI impacta.
	- **5.1.30.2.4.** Suportar a indicação, no momento de geração do incidente, do nível de interrupção de serviço – para o caso de geração de incidente por serviço impactado.
	- **5.1.30.2.5.** Permitir a definição automática de prioridade do incidente sendo criado de acordo com o nível de interrupção de serviço informado.
	- **5.1.30.2.6.** Permitir a consulta de número de usuários impactados por CI ou por serviço no momento de geração do incidente
	- **5.1.30.2.7.** Suportar a definição automática de prioridade de incidentes por serviço, CI, tipo de CI e nível de interrupção de serviço.

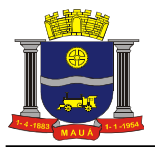

- **5.1.30.2.8.** Indicar automaticamente no momento da geração do incidente a existência de erros conhecidos associados à categoria do incidente, CI, tipo de CI ou serviço impactado – estes erros conhecidos devem ser acessados diretamente da tela do incidente sendo
- gerado.<br>5.1.30.2.9. Apre **5.1.30.2.9.** Apresentar a partir dos serviços ou CI's cadastrados os inidentes, requisições de serviço, mudanças ou problemas relacionados.

**5.1.30.2.10.** Agrupamento de profissionais de atendimento (solucionadores) em equipes, gerando uma hierarquia de atendimento e fluxos de trabalho;

- **5.1.30.2.11.** Possibilidade de definição de gestores/coordenadores para cada equipe de trabalho, possibilitando o controle gerencial dos atendimentos prestados;
- **5.1.30.2.12.** Definição de jornadas de trabalho para cada equipe a fim de serem considerados nos cálculos de SLAs dos atendimentos;
- **5.1.30.2.13.** Parametrizações para garantir que possam ser definidas quais pessoas na área poderão criar incidentes/requisições de serviços no software;
- **5.1.30.2.14.** Parametrização do fluxo de atendimento (workflow), com livre definição de tipos de incidentes/requisições, prioridades, impactos, causas e formas de atendimento. Para cada
	- etapa do fluxo de atendimento, poderá ser configurado:<br>5.1.30.2.14.1. Parâmetros de comportamento do fluxo **5.1.30.2.14.1.** Parâmetros de comportamento do fluxo de atendimento na etapa;
	- **5.1.30.2.14.2.** Permissões de acesso, por equipes, atendentes ou personagens;
	- **5.1.30.2.14.3.** Gatilhos de integração;
	- **5.1.30.2.14.4.** Workflow de mensageria para envio de alertas quando do atingimento ou atraso da etapa;
	- **5.1.30.2.14.5.** Texto de instruções para atendentes e/ou solicitantes;
	- **5.1.30.2.14.6.** Parâmetros de comportamento do chamado para a etapa;
	- **5.1.30.2.14.7.** Regras de entrada e saída (obrigatoriedades), configuradas como campos de informações adicionais (criados sem necessidade de programação), preenchimento de check-lists, inclusão de arquivos como anexos (com obrigatoriedade de tipo de anexo), configuração de categorias de mudanças e execução de scripts de atendimento;
	- **5.1.30.2.14.8.** Permissão de configuração de tempos para cada etapa (em percentual ou quantidade de horas);
	- **5.1.30.2.14.9.** Configuração de alerta de cores para as situações de atraso ou percentual específico em relação ao tempo pré-determinado da etapa. Além disso, também poderão ser configurados alertas de cores para cada uma das etapas;<br>5.1.30.2.14.10. Possibilidade de configuração gráfica.
	- **5.1.30.2.14.10.** Possibilidade de configuração gráfica.
- **5.1.30.2.15.** Permitir a criação de modelos (templates) de incidentes/requisições, definindo, automaticamente, o fluxo de trabalho e os grupos de atendimento que deverão participar de determinado incidente, em função da sua natureza;
- **5.1.30.2.16.** Possibilitar a livre criação de novos campos para a gestão de incidentes/requisições através de interface própria, sem necessidade de programação;
- **5.1.30.2.17.** Permitir a definição de valor por hora (trabalhada/registrada) dos profissionais de atendimento ou das equipes envolvidas na resolução de incidentes/requisições, podendo estes ser colaboradores ou prestadores de serviços e possibilitando à extração de informações gerenciais referentes aos custos dos serviços prestados pela equipe;
- **5.1.30.2.18.** Registrar os tipos de custos/despesas (peças, viagens, despesas extras, etc) permitindo dessa forma o controle dos custos para cada incidente/requisição. Estes registros poderão passar por aprovação de um coordenador, conforme o tipo de atendimento;
- **5.1.30.2.19.** Definir tempos de atendimento (SLA's) contendo os parâmetros de prazos de respostas e resolução dos incidentes/requisições, conforme a severidade aplicada;
- **5.1.30.2.20.** Permitir o relacionamento dos SLA's com os serviços disponibilizados no catálogo de serviço, itens de configuração, localidades, departamentos, contratos de equipamentos e equipamentos;
- **5.1.30.2.21.** Possibilitar a configuração de jornadas de trabalho, ou seja, quais são os horários de trabalho e os dias não úteis. Esta configuração será utilizada para contabilização dos prazos de atendimento dos incidentes/requisições;
- **5.1.30.2.22.** Dispor de recursos que permitam a verificação do cumprimento ou não dos prazos determinados nos SLA's, em função de suas respectivas prioridades, contendo alertas proativos;
- **5.1.30.2.23.** Possibilitar a configuração de permissões de atividades nos chamados;
- **5.1.30.2.24.** Permitir a vinculação do item de configuração e/ou do serviço (catálogo de serviço) ao registro de incidente/requisição;
- **5.1.30.2.25.** Garantir acesso a base de conhecimento para consultas de documentos ou erros, durante a solução de um incidente;
- **5.1.30.2.26.** Permitir o vinculo do documento da Base de conhecimento utilizado na resolução de um incidente/requisição;
- **5.1.30.2.27.** Possibilitar o registro de problemas a partir de um ou mais incidentes, mantendo o vínculo dos problemas com o(s) incidente(s) original(is);

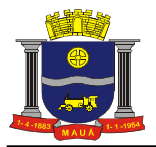

- **5.1.30.2.28.** Possibilitar o registro de requisições de mudanças (emergencial ou programada) a partir de um incidente/requisição, mantendo o vínculo das mudanças com o incidente original;
- **5.1.30.2.29.** Garantir que para cada incidente possa ser atribuída uma causa, que deverá ser selecionada a partir de uma lista de causas previamente definida composta de 03 níveis, com a possibilidade de parametrizar a obrigatoriedade;
- **5.1.30.2.30.** Garantir que para cada incidente possa ser atribuída uma solução aplicada.
- **5.1.30.2.31.** Garantir que no momento da abertura de um incidente/requisição possam ser apresentados formulários ou campos personalizados, conforme categorização, podendo estes ser definidos como obrigatórios ou não;
- **5.1.30.2.32.** Garantir que no momento de encerramento de um incidente/requisição possam ser utilizados checklists, conforme categorização, podendo estes ser definidos como obrigatórios ou não;
- **5.1.30.2.33.** Enviar automaticamente Pesquisas de satisfação para o usuário solicitante quando do encerramento de um incidente/requisição para serem preenchidas via página WEB, conforme categorização;
- **5.1.30.2.34.** Possibilitar o envio de Pesquisa de satisfação ativa, sem estar relacionada com incidentes/requisições, podendo selecionar os destinatários da mesma que também poderá ser preenchida via página WEB.
- **5.1.30.2.35.** Permitir acompanhar o histórico das participações dos profissionais de atendimento, sempre que os mesmos realizarem seus registros nos incidentes/requisições;
- **5.1.30.2.36.** Emitir alertas para uma pessoa ou grupo, notificando quando determinado técnico sob sua gerência não atender a um prazo previamente estabelecido, conforme categorização;
- **5.1.30.2.37.** Permitir a geração de sub-chamados, criando um relacionamento "pai-filho", com possibilidade de definição de regras para garantir que o SLA do chamado "filho" respeite o SLA definido para o chamado "Pai" e, além disso, que o chamado principal ("Pai") não possa ser encerrado enquanto da existência de sub-chamados relacionados a ele;
- **5.1.30.2.38.** Permitir anexar documentos eletrônicos aos incidentes/requisições, com possibilidade de indicação de Tipo de Documento. Além disso, se utilizado no Fluxo de Atendimento, poderá ser configurada a obrigatoriedade de inclusão de um Tipo de anexo em determinada etapa;
- **5.1.30.2.39.** Permitir que o responsável pelo incidente/requisição possa definir se o anexo será visualizado pelo solicitante ou se o mesmo será privado, somente sendo visualizados pelos atendentes;
- **5.1.30.2.40.** Registrar todas as atividades de um incidente/requisição, contabilizando os tempos de atendimento e auditoria da execução dos atendimentos;
- **5.1.30.2.41.** Permitir a definição de Acordos de Níveis de Serviços (SLA Service Level Agreement), tanto para resposta como para solução, sendo estes calculados automaticamente conforme a jornada de cada equipe de atendimento. Importante mencionar que estes tempos poderão ser configurados na categorização dos incidentes/requisições, serviços, localidades (localidades x categorias), Departamentos dos solicitantes, Contratos de Rateio de Custo, Contratos de Equipamentos ou no Cadastro de Equipamentos/Ativos;
- **5.1.30.2.42.** Exibir os tempos de retenção por status, atendente responsável, equipe ou etapas configuradas no Fluxo de atendimento, sendo estes visualizados no próprio chamado, podendo configurar permissão de acesso a estes dados;
- **5.1.30.2.43.** Exibir a resposta da pesquisa de satisfação no chamado, quando a mesma for respondida, podendo configurar permissão de acesso a estes dados;
- **5.1.30.2.44.** Permitir a criação de alertas para analisar a tendência de um problema através dos registros de incidentes/requisições, podendo ser alterado a qualquer momento pela PMM sem necessidade de programação complementar;
- **5.1.31.** Gerenciamento de Problemas
	- **5.1.31.1.** A Solução de Sistema de Atendimento e Chamados garante o registro, encaminhamento, tratamento e solução de problemas relacionados com todas as funções, serviços e toda a infraestrutura da PMM, buscando a sua solução dentro de níveis de serviços acordados, conforme apresentado nos itens a seguir:
		- **5.1.31.1.1.** Permitir livre definição dos tipos de problemas que serão gerenciados, sem necessidade de programação complementar;
		- **5.1.31.1.2.** Permitir definição automática de equipe ou pessoa responsável por solucioná-lo, conforme categorização;
		- **5.1.31.1.3.** Possibilitar o acompanhamento das fases de cada problema, de acordo com os seguintes status:
			- **5.1.31.1.3.1.** Problema potencial aguardando análise;
			- **5.1.31.1.3.2.** Problema em análise;
			- **5.1.31.1.3.3.** Problema em investigação;
			- **5.1.31.1.3.4.** Problema em desenvolvimento de solução;
			- **5.1.31.1.3.5.** Problema em implementação;
			- **5.1.31.1.3.6.** Problema em monitoramento;

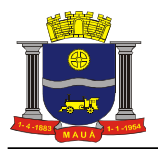

**5.1.31.1.3.7.** Problema atrasado;

**5.1.31.1.3.8.** Problema com ação atrasada;

- **5.1.31.1.3.9.** Problema com fase atrasada;
- **5.1.31.1.3.10.** Erro conhecido;
- **5.1.31.1.4.** Permitir que um problema possa ser registrado a partir de incidentes/requisições ou de livre iniciativa dos profissionais de atendimento. Caso o problema seja iniciado a partir de um incidente/requisição, o registro do problema manterá o vínculo com o incidente/requisição que o gerou;
- **5.1.31.1.5.** Anexar arquivos eletrônicos gerados por outras aplicações, em qualquer etapa do problema. Como um Problema pode ter ações e/ou chamados em suas etapas, todos os arquivos anexados a estes também serão exibidos na análise do Problema;
- **5.1.31.1.6.** Garantir que possam ser configurados requisitos obrigatórios para cada fase do problema, conforme parametrização realizada na categorização do Problema;
- **5.1.31.1.7.** Permitir vincular Item de configuração e/ou Serviços ao Problema que estão sendo tratados;
- **5.1.31.1.8.** Garantir a criação de novos campos para a gestão de problemas, através de interface própria sem necessidade de programação;
- **5.1.31.1.9.** Considerando que um problema pode ter sido originado a partir de um ou mais incidentes, possibilita a associação de "N" para "N" entre problemas e incidentes;
- **5.1.31.1.10.** Permitir o registro de requisições de mudanças a partir de um problema na etapa de Implementação, mantendo o vínculo das mudanças com o problema original;
- **5.1.31.1.11.** Considerando que para solucionar um problema pode ser necessário realizar uma ou mais mudanças, garantir a associação de "N" para "N" entre mudanças e problemas;
- **5.1.31.1.12.** Atribuir uma causa para cada problema, selecionando esta a partir de uma lista de causas previamente definida e configurada em 03 níveis;
- **5.1.31.1.13.** Gerar um histórico das participações dos profissionais de atendimento na resolução de problemas, conforme registros realizados pelos mesmos;
- **5.1.31.1.14.** Garantir a parametrização de etapas de atendimento, com livre definição de tipos de problemas, prioridades, causas e forma de atendimento;
- **5.1.31.1.15.** Emitir alertas para uma pessoa ou grupo, notificando quando do não atendimento de um prazo de resposta previamente estabelecido;
- **5.1.31.1.16.** Permitir a verificação e relacionamento dos itens de configuração relacionados com o problema;
- **5.1.31.1.17.** Permitir anexar documentos eletrônicos aos problemas;
- **5.1.31.1.18.** Garantir que possam ser definidos prazos para resolução, calculados automaticamente em dias;
- **5.1.31.2.** Gerenciamento de Mudanças
	- **5.1.31.2.1.** A Solução de Sistema de Atendimento e Chamados possibilita gerenciar as mudanças, podendo controlar todas as etapas (Registro, Planejamento, Liberação e Controle) como, por exemplo: hardware, ativos, software, serviços e ambiente; conforme descrito abaixo:
		- **5.1.31.2.1.1.** Definir os tipos de mudanças que serão gerenciadas, sem necessidade de programação complementar;
		- **5.1.31.2.1.2.** Possibilitar a criação de modelos (templates) de mudanças, podendo definir automaticamente o fluxo de trabalho e os grupos (equipes) que deverão participar de determinada mudança, em função de sua natureza (categorização);
		- **5.1.31.2.1.3.** Permitir que uma mudança possa ser registrada a partir de incidentes/requisições, problemas ou de livre iniciativa dos profissionais de TI;
		- **5.1.31.2.1.4.** Possibilitar anexar arquivos eletrônicos gerados por outras aplicações ao registro de mudança;
		- **5.1.31.2.1.5.** Permitir a vinculação da mudança ao item de configuração e/ou serviço que originou a demanda pela mudança ou que será impactado pela mesma;
		- **5.1.31.2.1.6.** Possibilitar a definição de Itens de configuração e/ou Serviços como pré-requisitos para a execução da mesma. Caso outro registro de mudança seja criado indicando algum destes pré-requisitos, será emitido alerta desta reserva;
		- **5.1.31.2.1.7.** Possibilitar funcionalidades de análise de impacto e urgência de mudanças sobre o ambiente, podendo definir os elementos do negócio da PMM;
		- **5.1.31.2.1.8.** Garantir a configuração especifica para cada tipo de mudança, sem necessidade de programação complementar;
		- **5.1.31.2.1.9.** Permitir o planejamento de mudanças, gerando uma estrutura de execução de tarefas que obedece à rede de precedência de tarefas;
		- **5.1.31.2.1.10.** Garantir o ciclo de aprovação da mudança, mantendo o registro de data e hora de aprovação e de quem a aprovou. As aprovações poderão ser configuradas manualmente ou pré-determinadas na categorização do registro de mudança;
		- **5.1.31.2.1.11.** Gerenciar o histórico das atividades e/ou tarefas realizadas para a execução de Mudanças, conforme registros realizados pelos atendentes e registros automáticos do próprio sistema;

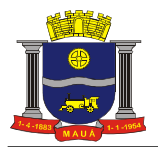

- **5.1.31.2.1.12.** Possibilitar a classificação (como por exemplo: hardware, software, rede e ambiente) e categorização (grau de complexidade da mudança) da mudança, seu status, prioridade e prazo;
- **5.1.31.2.1.13.** Possibilitar a associação dos Itens de Configuração e Serviços afetados/impactados pela mudança;

**5.1.31.2.1.14.** Permitir o registro da aprovação da mudança com pelo menos a informação de quem requisitou a mudança, a razão/motivo, o retorno esperado, riscos, recursos necessários e qual o relacionamento com outras mudanças;

**5.1.31.2.1.15.** Anexar documentos eletrônicos aos registros de mudanças;

**5.1.31.2.1.16.** Permitir o gerenciamento do calendário de mudanças, permitindo a listagem de mudanças agendadas e suas respectivas datas, denominado Programação Futura de Mudanças (PFM);

- **5.1.31.2.1.17.** Garantir a nomeação de um responsável (pessoa ou equipe) para o gerenciamento da mudança;
- **5.1.31.2.1.18.** No encerramento de uma mudança, automaticamente poderá ser realizada a alteração nos itens de configuração (CMDB) relacionados;
- **5.1.31.2.1.19.** Possibilitar a configuração de um plano de comunicação para cada mudança;
- **5.1.31.2.1.20.** Permitir a configuração de modelos de e-mail a serem utilizados nas mudanças;
- **5.1.31.2.1.21.** Garantir que possam ser configurados grupos de aprovação e comitês de mudança, com a possibilidade de definição das datas das reuniões e datas de corte das mesmas;
- **5.1.31.2.1.22.** Permitir a criação de fluxo de etapas a serem executadas no processo de uma mudança quando esta atinge a situação de "Aguardando execução", "Em execução" e/ou "Aguardando verificação". Além da definição do fluxo, também poderá realizada as seguintes configurações:
	- 5.1.31.2.1.22.1. Parâmetros de comportamento do fluxo de atendimento na etapa;
	- 5.1.31.2.1.22.2. Permissões de acesso, por equipes, atendentes ou personagens;
	- 5.1.31.2.1.22.3. Gatilhos de integração;
	- 5.1.31.2.1.22.4. Workflow de mensageria para envio de alertas quando do atingimento ou atraso da etapa;
	- 5.1.31.2.1.22.5. Texto de instruções para atendentes e/ou solicitantes;
	- 5.1.31.2.1.22.6. Parâmetros de comportamento do chamado para a etapa;
	- 5.1.31.2.1.22.7. Regras de entrada e saída (obrigatoriedades), configuradas como campos de informações adicionais (criados sem necessidade de programação), preenchimento de check-lists, inclusão de arquivos como anexos (com obrigatoriedade de tipo de anexo);
	- 5.1.31.2.1.22.8. Permissão de configuração de tempos para cada etapa (em percentual ou quantidade de horas);
	- 5.1.31.2.1.22.9. Configuração de alerta de cores para as situações de atraso ou percentual específico em relação ao tempo pré-determinado da etapa. Além disso, também poderão ser configurados alertas de cores para cada uma das etapas;
- **5.1.31.2.1.23.** Garantir a análise e rastreabilidade das atividades decorridas após a implementação de mudança. Estes registros serão relacionados na aba "Pós Implementação", sendo eles oriundos de:
	- 5.1.31.2.1.23.1. Problemas com mudanças vinculadas;
	- 5.1.31.2.1.23.2. Chamados vinculados a problemas com a mudança vinculada;
	- 5.1.31.2.1.23.3. Sub-chamados de chamados vinculados a problemas com mudança vinculada;
	- 5.1.31.2.1.23.4. Chamados que foram originados pela mudança;
	- 5.1.31.2.1.23.5. Sub-chamados de chamados que foram originados pela mudança;
	- 5.1.31.2.1.23.6. Chamados com mudança vinculada;
	- 5.1.31.2.1.23.7. Sub-chamados de chamados com mudança vinculada.
- **5.1.31.2.1.24.** Permitir a inclusão de contatos e/ou solicitantes no fluxo de verificação da mudança, sendo que estes poderão preencher check-list no módulo solicitante;
- **5.1.31.3.** Gerenciamento de Configurações:
	- **5.1.31.3.1.** Permite a criação e configuração de categorias de Itens de Configuração. Essa característica garante que a BDGC (Base de dados de gerenciamento de configuração) possa suportar o registro no mínimo de ativos tecnológicos, pessoas, contratos, fornecedores e documentos dos departamentos;
	- **5.1.31.3.2.** Permite a criação e manutenção distinta de serviços de negócio, tecnologia e voltados a usuários (serviços profissionais), suportando diferentes atributos apropriados para cada um deles.
	- **5.1.31.3.3.** Permite a visualização gráfica de relacionamento entre serviços de tecnologia e negócio – identificando claramente as dependências entre serviços de tecnologia e os serviços de negócio que eles suportam.

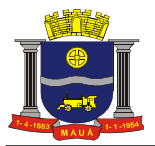

- **5.1.31.3.4.** Permite a definição de disponibilidade dos serviços aos usuários com base em cliente, usuários, departamento e cargo – apresentando visualização de impacto dos serviços com base no número de usuários para os quais estão disponíveis.
- **5.1.31.3.5.** Permitir o registro das alterações dos itens de configuração, mantendo um histórico de todas as alterações realizados no mesmo;
- **5.1.31.3.6.** Permitir a associação de itens de configuração a serviços registrados no catálogo de serviços, possibilitando a consulta de quais serviços são suportados por um determinado item de configuração;
- **5.1.31.3.7.** Possibilitar o registro do catálogo de serviço, contendo a lista dos serviços prestados pelo Centro de Serviços Compartilhados com os respectivos tempos de atendimento (SLA);
- **5.1.31.3.8.** Garantir a associação entre os itens de configuração, de forma a montar a hierarquia de relacionamento entre os mesmos; apresentar visualização de forma gráfica a hierarquia de relacionamento entre os mesmos.
- **5.1.31.3.9.** Realizar a geração de histórico para cada item de configuração, permitindo a consulta de todas as alterações realizadas nos itens de configuração;
- **5.1.31.4.** Gerenciamento de Catálogo de Serviço:
	- **5.1.31.4.1.** A Solução de Sistema de Atendimento e Chamados garante a definição dos serviços prestados pela proponente, com sua respectiva infraestrutura e acordos de nível de serviços, conforme descrito abaixo:
		- **5.1.31.4.1.1.** Registrar o catálogo de serviço, contendo a lista dos serviços prestados pela proponente com os seus respectivos tempos de atendimento (SLA);
		- **5.1.31.4.1.2.** Possuir funcionalidade para criação hierárquica do catálogo de serviços com múltiplos níveis de categorização e de seus atributos;
		- **5.1.31.4.1.3.** Garantir a utilização dos serviços registrados no catálogo de serviços via árvore de categorias, pela Central de Serviços, quando da classificação de incidentes e requisições de serviços;
		- **5.1.31.4.1.4.** Prover relacionamentos entre itens de configuração do BDGC (Banco de Dados de Configuração) e os serviços cadastrados no catálogo de serviços;
		- **5.1.31.4.1.5.** Permitir a modelagem dos serviços de TI, relacionando quais os itens de configuração que dão suporte ao mesmo;
		- **5.1.31.4.1.6.** Permitir relacionar os serviços prestados pelo Centro de Serviços Compartilhados com seus respectivos usuários e localidades;
		- **5.1.31.4.1.7.** Para cada serviço e/ou item de configuração, informar o seu grau de impacto (criticidade) para o negócio, de forma a estabelecer automaticamente prazos de atendimento (SLA) para incidentes/requisições de serviços;
		- **5.1.31.4.1.8.** Permitir o cadastramento de períodos de bloqueio e de mudanças para cada serviço oferecido, para serem utilizados no gerenciamento de Mudanças;
- **5.1.31.5.** Gerenciamento de Requisições de Serviços:
	- **5.1.31.5.1.** Possibilitar a implementação do processo de gerenciamento de requisições de serviços, que tem como objetivo suprir demandas por informações, recomendações, novos serviços, mudanças básicas ou liberações de acesso a serviços, itens de configuração ou qualquer outro recurso e, portanto, não caracterizam erros ou falhas destes. Abaixo seguem descrições das funcionalidades deste gerenciamento:
		- **5.1.31.5.1.1.** Garantir a configuração de etapas de fluxos de atendimento, com possibilidade de criação de etapas para o atendimento a demandas (chamados: incidentes, solicitações, etc). Deve ser possível definir-se sequência de etapas para cada fluxo e deve ser suportada a definição de fluxo diferente para cada classificação de demanda (chamado). Cada etapa deve permitir a sequência do fluxo para uma etapa seguinte pré-determinada ou para uma dentre mais de uma etapas subseqüentes (neste caso,com definição de direcionamento de fluxo feita por regra, interpretada durante a execução do mesmo). As etapas a serem criadas devem incluir ainda as seguintes configurações:
			- 5.1.31.5.1.1.1. Definição de regras de entrada e regras de saída para cada etapa, que devem ser cumpridas para que a demanda entre em uma nova etapa ou saia de uma determinada etapa. As regras devem prever no mínimo o controle de preenchimento obrigatório de algum campo antes da demanda passar de uma etapa para a seguinte, a definição e preenchimento obrigatório de um ou mais check-lists antes da demanda passar de uma etapa para a seguinte e configuração para obrigar a anexação de arquivo(s) antes da demanda passar de uma etapa para a seguinte.
			- 5.1.31.5.1.1.2. Possibilidade de definição de prazos-limite para a finalização de etapas (configuração opcional) e deve ainda ser suportada a funcionalidade para definir-se o prazo para etapas subseqüentes em certas etapas do fluxo.
			- 5.1.31.5.1.1.3. Permitir comandos URL devem ser configuráveis para serem executados para cada uma das etapas, a partir do formulário da demanda (chamado). A

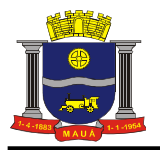

cada etapa deve ser possível executar-se manualmente comandos que acionem URL´s diferentes.

- **5.1.31.5.1.2.** Possibilitar a criação modelos (templates) de requisições de serviços, definindo, automaticamente, o fluxo de trabalho e os grupos de atendimento que deverão participar de determinada requisição de serviço, em função de sua natureza.
- **5.1.31.5.1.3.** Permitir que, no momento da abertura de uma requisição de serviços possam ser apresentados formulários, com campos personalizados, em função da natureza da requisição;
- **5.1.31.5.1.4.** Garantir a definição de SLA contendo os parâmetros de prazos de respostas e atendimento das requisições de serviços;
- **5.1.31.5.1.5.** Dispor de recursos que permitam a verificação do cumprimento ou não dos prazos determinados nos SLA's das requisições de serviços, em função de suas respectivas prioridades, contendo alertas pró-ativos;
- **5.1.31.5.1.6.** Permitir a consulta da Base de conhecimento e de erros conhecidos durante o atendimento de uma requisição de serviço ou em qualquer outro momento;
- **5.1.31.5.1.7.** Possuir interface WEB que permite aos profissionais de atendimento o acesso às requisições de serviços, quando em atendimento de campo, possibilitando consultar, dar andamento e fechar as referidas requisições de serviços;
- **5.1.31.5.1.8.** Gerar histórico das participações dos profissionais no atendimento das requisições de serviços, quando estas forem registradas;
- **5.1.31.5.1.9.** Garantir a definição de fluxo de aprovação para as requisições de serviços, podendo ser no tipo de chamado ou na respectiva categorização;
- **5.1.31.5.1.10.** Permitir ser anexados às requisições de serviços arquivos gerados por outras aplicações;
- **5.1.31.5.1.11.** Exibir os dados da pessoa que fez a requisição de serviços (solicitante), tais como telefone, e-mail, nome do solicitante, foto, e localização entre outras informações, para agilizar o atendimento;
- **5.1.31.5.1.12.** Permitir a impressão das requisições de serviços, inclusive com possibilidade de criação de modelos (templates) de impressão;
- **5.1.31.5.1.13.** Permitir a definição de Acordos de Níveis de Serviços para cálculos automáticos dos prazos para resposta e resolução;
- **5.1.31.6.** Gerenciamento de Rotinas:

**5.1.31.6.1.** Processo para o gerenciamento de rotinas técnicas, operacionais ou administrativas da área de Centro de Serviços Compartilhados. Conforme relacionado nos itens a seguir:

- **5.1.31.6.1.1.** Permitir a criação dos tipos de rotinas que serão gerenciadas, sem necessidade de programação complementar;
- **5.1.31.6.1.2.** Permitir o controle de qualquer tipo de rotina, dentre as quais relacionamos, a título de exemplo: realização de rotinas de backups manuais, atualização de regras, dispositivos e procedimentos de segurança da informação, geração de relatórios, reuniões periódicas, manutenção preventiva de equipamentos, softwares e sistemas e pesquisas de qualidade de serviços ou de satisfação;
- **5.1.31.6.1.3.** Para cada tipo de rotina, possibilitar, automaticamente, a definição de um grupo ou pessoa responsável por sua realização;
- **5.1.31.6.1.4.** Permitir anexar arquivos eletrônicos gerados por outras aplicações nas rotinas;
- **5.1.31.6.1.5.** Possibilitar o registro das informações relacionadas à execução das rotinas, como datas e horários de realização, conclusão e responsáveis;
- **5.1.31.6.1.6.** Gerar histórico das participações dos profissionais da TI na realização de cada rotina, conforme registros realizados pelos mesmos;
- **5.1.31.6.1.7.** Possibilitar emissão de alertas automáticos no caso de não realização de rotinas ou de realização fora dos prazos pré-estabelecidos;
- **5.1.31.6.1.8.** Permitir que nas datas e horários pré-estabelecidos para realização das rotinas, os responsáveis por sua realização sejam notificados automaticamente através de mensagens enviadas pelo próprio software e através de e-mail;
- **5.1.31.6.1.9.** Assegurar que os responsáveis pela realização das rotinas sejam escalados automaticamente;
- **5.1.31.6.1.10.** Permitir a configuração de um valor por hora dos técnicos ou equipes envolvidos na realização das rotinas seja estes colaboradores ou prestadores de serviços. Com isto, garantir que sejam extraídas do software informações referentes aos custos para realização das rotinas;
- **5.1.31.6.1.11.** Possibilitar o registro dos procedimentos específicos (fluxo de atendimento, checklist e scripts de atendimento) para realização de cada rotina;
- **5.1.31.6.1.12.** Possibilitar a geração de relatórios e estatísticas para avaliação gerencial de rotinas.
- **5.1.31.7.** Controle, contabilização e rateio de custos de atendimento
	- **5.1.31.7.1.** A Solução de Centro de Serviços Compartilhados possibilita o controle, contabilização e rateio de custos de atendimento, conforme descrito abaixo:

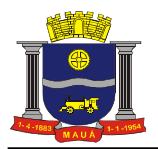

- **5.1.31.7.1.1.** Contabilizar o custo total de mão-de-obra por chamado, considerando o custo/hora unitário de cada técnico que registrou atividades ou o custo/hora da equipe dos técnicos
- **5.1.31.7.1.2.** Contabilizar, por chamado, custo de peças ou componentes que venham a ser utilizados no atendimento do mesmo;
- **5.1.31.7.1.3.** Suportar a vinculação de despesas de atendimento vinculadas a cada chamado para serem adicionadas ao custo do chamado.
- **5.1.31.7.1.4.** Apresentar em relatório os custos de atendimento computados para mão de obra, componentes e despesas, sendo possível neste relatório o rateio por centro de custo, cliente, departamento ou localidade.
- **5.1.31.7.1.5.** Permitir o estabelecimento de sistemática de cobrança pelos serviços prestados, seja com cobrança baseada em valor por chamado, por hora de serviço prestado ou por serviço prestado (serviço disponibilizado via catálogo de serviços). O sistema gera um relatório com o valor a ser cobrado de acordo com os critérios acima, permitindo rateio do valor a ser cobrado por centro de custo ou por departamento.
- **5.1.31.7.1.6.** Permitir desbloqueio de usuários e reset ou troca de senhas de usuários, diretamente a partir da solução de centro de serviços compartilhados, com suporte a usuários de redes Windows (Active directory), Linux (Ldap), Office 365 e SAP/R3. Autenticação de usuários solicitantes através de perguntas de segurança com apresentação das mesmas em esquema de rodízio e possibilidade de atualização destas questões de segurança diretamente pelos usuários através do portal web. Recurso nativo de gateway através do qual poderão ser criadas interfaces para interação outros sistemas. Possibilidade de iniciação de requisições de troca de senha ou desbloqueio de usuários a partir de itens do catálogo de serviços.
- **5.1.31.8.** A proponente deverá obrigatoriamente indicar na sua proposta, marca, modelo e quantidade da(s) licença(s) que será(ão) utilizada(s) para a prover um Sistema de Atendimento e Chamados;
- **5.1.31.9.** Pode haver diligenciamento para comprovar tal estrutura;

## 6. **CONSULTAS TÉCNICAS E VISITAS**

- **6.1.1.** Deverá estar disponível para consultas, visita técnicia e apoio (limitando ao máximo de 16 horas semanais) um engenheiro de Telecomunicação (de acordo com a Lei 5.194/66 e a Resolução CNE/CES 11/2002 - Engenharia de Telecomunicações) para auxílio, solução de dúvidas e orientações relativos à Infovia da Educação. A proponente deverá obrigatoriamente indicar na proposta comercial, nome, CREA do engenheiro responsável.
- **6.1.2.** Compete ao serviço de engenharia contratado apoiar e responsabilizar-se tecnicamente, inclusive com acervamento técnico, para trâmites e documentação junto à concessionária de energia elétrica local quando for solicitado pela PMM (pedido de uso de compartilhamento de poste com suas documentações técnicas e transposição de vias, entre outros que se fizerem necessários durante as manutenções).
- **6.1.3.** Não deverá estar previsto cálculo de esforços e pagamentos de valores de ART;
- **6.1.4.** A Contratada a cada 3 (três) meses ou diante de situação pontual deverá realizar análise de demanda e necessidade de melhorias, a serem aprovadas pela Prefeitura de Mauá, podendo ou não serem atendidas e aplicadas pela mesma em conjunto com a Prefeitura.

### NORMAS:

Para a prestação de todos os serviços de instalação, deverão ser seguidas as Normas e determinações discriminadas a seguir, além de outras específicas citadas neste TERMO DE REFERÊNCIA.

- ABNT-NBR 5410 : Instalações Elétricas de Baixa Tensão;
- ABNT-NBR 5419 : Proteção de Edificações contra Descargas Atmosféricas;
- EIA/TIA 568A: Commercial Building Telecommunications Wiring Standard;
- EIA/TIA 569: Commercial Building Standard for Telecommunications Pathways and Spaces;
- EIA/TIA 607: Commercial Building Grounding / Bonding Requirements;
- EIA/TIA BULLETIN TSB-67;
- Normas da Concessionária de Energia Elétrica local, última revisão em vigor;
- Normas da Concessionária de Telefonia local, última versão em vigor;
- NBR-6401 Instalações Centrais de ar-condicionado para conforto Parâmetros básicos de projeto, da ABNT;

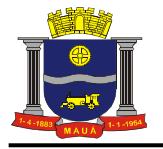

# **7. VISTORIA TÉCNICA**

As empresas interessadas em participar do certame, deverão **realizar visita técnica** para conhecimento das condições de execução dos serviços, bem como sanar qualquer tipo de dúvida operacional.

Para realização da visita técnica os interessados deverão fazer o agendamento, até o dia **03/09/15 das 08:00 às 17:00hs**, no telefone **(11) 4512- 7634**, com o Sr. Kleber, na Coordenadoria de Informática - Secretaria de Governo, que emitirá o **Atestado de vistoria**, que deverá ser apresentado dentro do envelope "proposta de Preços".

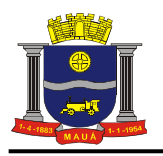

## **ANEXO II**

#### **DOCUMENTO DE CREDENCIAMENTO**

(a ser apresentado no início da sessão ao pregoeiro, com cédula de identidade ou equivalente)

À

Prefeitura do Município de Mauá

Departamento de Compras

## **PREGÃO PRESENCIAL N° 96 / 2015**

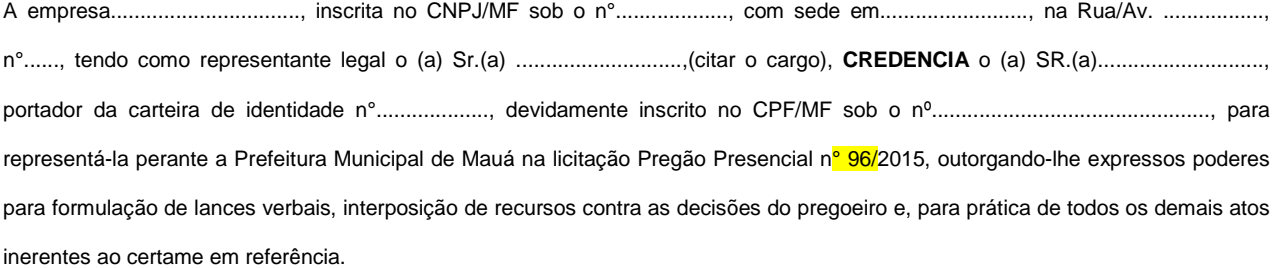

(local data)

Nome/assinatura Cargo

...................................

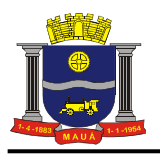

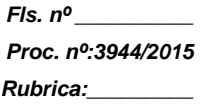

## **ANEXO III**

### **PREGÃO PRESENCIAL N° 96 / 2015**

(MODELO DE PROPOSTA)

### **OBJETO: CONTRATAÇÃO DE EMPRESA ESPECIALIZADA PARA MANUTENÇÃO PREVENTIVA E CORRETIVA PARA INFRAESTRUTURA E CONECTIVIDADE DE TI, DESTINADOS Á SECRETARIA DE EDUCAÇÃO E UNIDADES ESCOLARES**,

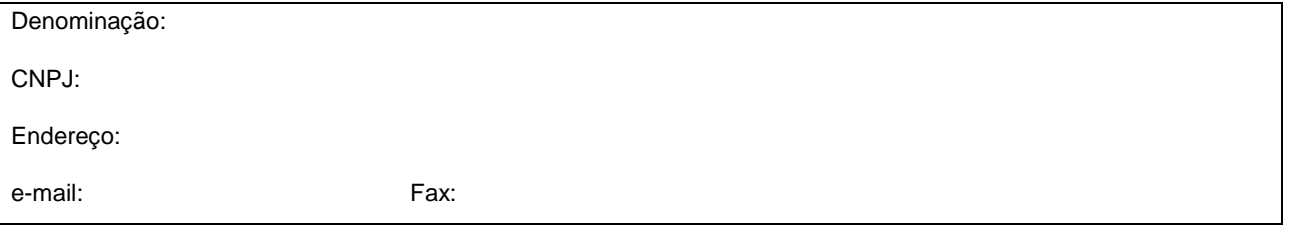

## **LOTE ÚNICO**

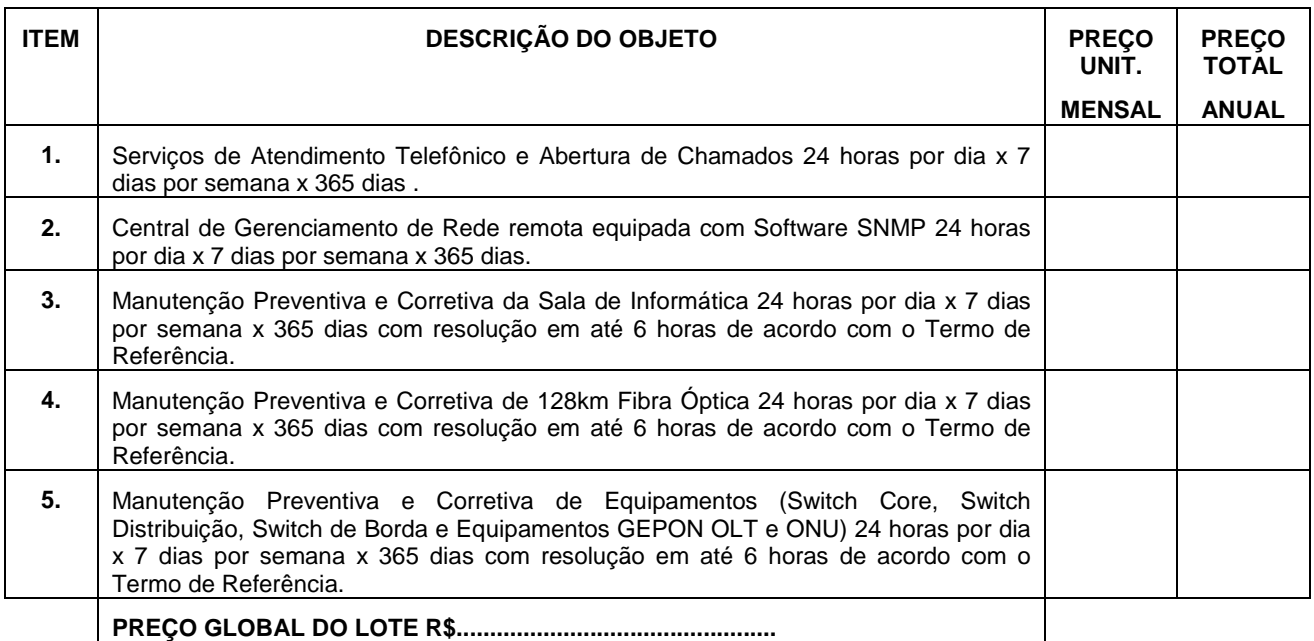

(\*) Neste valor deverão estar inclusos todos os custos que incidirem sobre a contratação.

\* favor considerar as especificações constantes no Anexo I.

- Condições Contratuais:

- 7. Prazo de início da execução: Conforme Edital;
- 8. Condições de Pagamento: Conforme Edital;
- 9. Validade da Proposta: Conforme Edital;

Local e data

\_\_\_\_\_\_\_\_\_\_\_\_\_\_\_\_\_\_\_\_\_\_\_\_\_\_\_\_\_\_\_ **Proponente** 

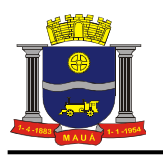

### **ANEXO IV**

**MODELO DE DECLARAÇÃO DE CUMPRIMENTO DE EXIGÊNCIA PARA HABILITAÇÃO**  (a ser apresentada juntamente com o credenciamento, ao Pregoeiro).

À

Prefeitura do Município de Mauá Departamento de Compras

## **PREGÃO PRESENCIAL N° 96 / 2015**

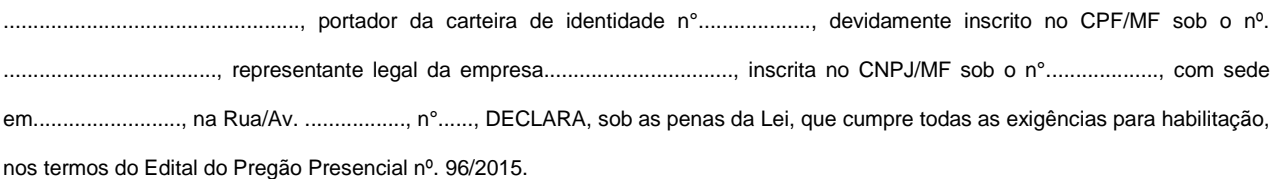

(local data)

................................... Nome/assinatura Cargo

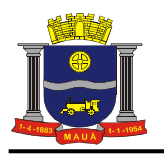

### **ANEXO V**

### **MODELO DE DECLARAÇÃO REFERENTE O ARTIGO 7º, INCISO XXXIII DA CONSTITUIÇÃO FEDERAL.**

À

Prefeitura do Município de Mauá Departamento de Compras

## **PREGÃO PRESENCIAL N° 96 / 2015**

.................................................., portador da carteira de identidade n°..................., representante legal da empresa.................................., inscrita no CNPJ/MF sob o n°.................., com sede em..................., na Rua/Av. ................., n°......, DECLARA, sob as penas da Lei, que cumpre integralmente o disposto no artigo 7º, inciso XXXIII da Constituição Federal, que veda a participação nesta Licitação de empresas que empreguem,para fins de trabalho noturno, perigoso ou insalubre a menores de 18 anos e de qualquer trabalho a menores de 16 anos, salvo na condição de aprendiz, a partir de 14 anos. A constatação, a qualquer tempo, do uso de mão de obra infantil pela licitante que vier a ser contratada ensejará a rescisão do contrato, sem qualquer ônus para a P.M.M.

(local data)

................................... Nome/assinatura Cargo

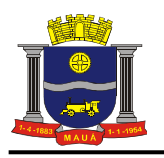

### **ANEXO VI**

### **MODELO DE DECLARAÇÕES**

À

Prefeitura do Município de Mauá Departamento de Compras

## **PREGÃO PRESENCIAL N° 96 / 2015**

(Razão Social da empresa), declara sob as penas da Lei que:

- 2. Declaramos, sob as penas da Lei, que a empresa....................................................................... não está cumprindo pena por inidoneidade.
- 3. Aceita integralmente as condições do presente Edital bem como se responsabiliza pelos encargos trabalhistas, previdenciários, fiscais e sociais resultantes da execução deste contrato;
- 4. Assume integral responsabilidade pela autenticidade e veracidade dos dados e documentos apresentados.

(local data)

\_\_\_\_\_\_\_\_\_\_\_\_\_\_\_\_\_\_\_\_\_\_\_\_\_\_\_\_ Nome/assinatura Cargo

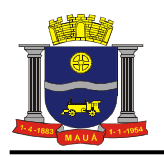

 **ANEXO VII** 

## **MODELO DE DECLARAÇÃO DE INEXISTÊNCIA DE FATO IMPEDITIVO**

À

Prefeitura do Município de Mauá Departamento de Compras

## **PREGÃO PRESENCIAL N° 96 / 2015**

"Declaramos, sob as penas da Lei, a inexistência de fatos impeditivos supervenientes à habilitação da empresa

(............................................................................), bem como estarmos cientes que devemos declará-los caso venha

a ocorrer ".

(local data )

\_\_\_\_\_\_\_\_\_\_\_\_\_\_\_\_\_\_\_\_\_\_\_\_\_\_\_\_ Nome/assinatura Cargo

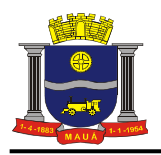

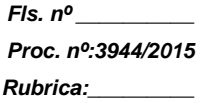

 **ANEXO VIII** 

 $(M O D E L O)$ 

## **DECLARAÇÃO DE MICROEMPRESA OU EMPRESA DE PEQUENO PORTE**

Declaro, sob as penas da Lei, sem prejuízo das sanções e multas previstas neste ato convocatório, que a empresa \_\_\_\_\_\_\_\_\_\_\_\_\_\_\_\_\_\_\_\_\_\_\_\_\_\_\_\_\_\_\_\_\_\_\_\_\_\_\_\_\_\_\_\_\_\_\_\_ (denominação da pessoa jurídica), CNPJ nº. \_\_\_\_\_\_\_\_\_\_\_\_\_\_\_\_\_\_\_\_\_\_\_\_\_\_\_\_\_\_\_\_\_\_ é microempresa ou empresa de pequeno porte, nos termos do enquadramento previsto na Lei Complementar nº. 123, de 14 de dezembro de 2006, cujos termos declaro conhecer na íntegra, estando apta, portanto, a exercer o direito de preferência como critério de desempate no procedimento licitatório do Pregão Presencial nº. 96/14, realizado pela Prefeitura do Município de Mauá.

(local, data)

\_\_\_\_\_\_\_\_\_\_\_\_\_\_\_\_\_\_\_\_\_\_\_\_\_\_\_\_ Nome/assinatura Cargo RG nº.

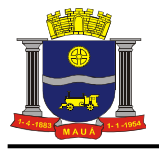

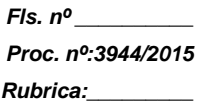

**ANEXO IX** 

**MINUTA DE CONTRATO PREGÃO PRESENCIAL N°.\_\_\_\_\_\_\_/ 2015 VALOR: R\$ OBJETO: CONTRATAÇÃO DE EMPRESA PARA \_\_\_\_\_\_\_\_\_\_\_\_\_\_\_\_\_\_\_\_** 

> CONTRATO N.º\_\_\_\_/2015 QUE ENTRE SI CELEBRAM A PREFEITURA DO MUNICIPIO DE MAUA E A EMPRESA  $.$  PARA

Aos \_\_\_\_\_ dias do mês de \_\_\_\_\_\_\_\_\_\_\_ do ano de 2015, nesta cidade de Mauá, compareceram de um lado a PREFEITURA DO<br>MAUA, inscrito no CNPJ/MF sob o n.º46.522.959/0001-98, neste ato representado por seu Secretário de Sr. seu MUNICIPIO DE MAUA, inscrito no CNPJ/MF sob o n.º46.522.959/0001-98, neste ato representado por seu Secretário de  $\frac{1}{2}$ Sr.  $\frac{1}{2}$  no competência doravante designado simplesmente CONTRATANTE e, de outro lado, a empre competência doravante designado simplesmente CONTRATANTE e, de outro lado, a empresa \_\_\_\_\_\_\_\_\_\_, com sede na Rua: \_\_\_\_\_\_, nº. \_\_\_\_\_, Bairro \_\_\_\_\_, inscrita no CNPJ/MF sob o nº. \_\_\_\_\_\_\_\_, doravante designado CONTRATADO, nes Bairro \_\_\_\_ , inscrita no CNPJ/MF sob o nº. \_\_\_\_\_\_\_\_\_, doravante designado CONTRATADO, neste ato representado por \_\_\_\_\_\_\_\_\_\_, portador da Cédula de Identidade RG. nº. \_\_\_\_\_\_\_\_ e CPF/MF nº. \_\_\_\_\_\_\_\_\_\_\_\_ e pelos mesmos foi dito na presença das testemunhas ao final consignadas, que em face da adjudicação efetuada na licitação PREGÃO (PRESENCIAL) N.º \_\_\_\_\_\_, conforme despacho exarado às fls. \_\_\_\_\_\_\_ do processo nº. \_\_\_\_\_\_\_\_\_\_\_ pelo presente instrumento avençam o presente contrato, sujeitando-se às normas da Lei nº. 8.666 de 23 de junho de 1993 e alterações, Lei nº. 10.520 de 17 de julho de 2002, Decreto Municipal nº. 6783 de 06 de outubro de 2005 e demais normas regulamentares aplicáveis à espécie, e às seguintes cláusulas e condições que reciprocamente outorgam e aceitam: CLÁUSULA PRIMEIRA: DO OBJETO: 1.1. A CONTRATADA compromete-se a \_\_\_\_\_\_\_\_\_\_\_\_\_ para a CONTRATANTE, conforme quantidades, horários, condições e especificações constantes dos Anexos do edital nº. \_\_\_\_, parte integrante deste. CLÁUSULA SEGUNDA RESPONSABILIDADE DOS CONTRATANTES: 2.1. A CONTRATADA será a única responsável pelos encargos sociais, fiscais, comerciais e outros que decorrerem da execução do presente contrato. 2.2 A CONTRATADA fica obrigada a aceitar nas mesmas condições contratuais, os acréscimos ou supressões que se fizerem necessários até 25% (vinte e cinco por cento) do valor inicial atualizado do contrato. 2.3. A CONTRATADA fica obrigada a prestar ao CONTRATANTE, independentemente de notificação, eventuais esclarecimentos que se fizerem necessários no tocante à execução do contrato. 2.4. A CONTRATADA compromete-se a manter durante toda a execução do contrato em compatibilidade com as obrigações por ela assumidas, as mesmas condições de habilitação aceitas pelo CONTRATANTE. 2.5. A CONTRATADA responsabiliza-se perante o CONTRATANTE pelo fornecimento de produtos e serviços de primeira qualidade. CLÁUSULA TERCEIRA: PREÇO: 3.1. O preço certo e ajustado é de R\$\_\_\_\_ (\_\_\_\_\_), conforme proposta da CONTRATADA e correrá por conta do orçamento vigente onerando a dotação orçamentár CONTRATADA e correrá por conta do orçamento vigente onerando a dotação orçamentária nº \_\_\_\_\_\_, empenho n.º \_\_\_\_. 3.2. O preço pactuado será fixo e irreajustável pelo período de um ano a contar da assinatura do contrato, conforme legislação em vigor , sendo após este prazo, será reajustado pelo índice IGPM-FGV. CLÁUSULA QUARTA: PAGAMENTO: 4.1. Os pagamentos serão efetuados no prazo de até 30 dias. 4.2. Para efeito do início da contagem do prazo de pagamento, será considerado o dia do efetivo recebimento dos\_\_\_\_ pelo CONTRATANTE. 4.3 Estão excluídos os atrasos motivados pela CONTRATADA, independentemente de eventual prorrogação autorizada pelo CONTRATANTE. 4.4. O pagamento será efetuado por crédito em conta corrente ou, excepcionalmente, na Seção de Tesouraria, a critério da Secretaria Municipal de Finanças. A CONTRATADA deverá fazer constar na documentação fiscal: o nome do Banco, o número da agência e da conta corrente. O atraso no pagamento por falta dessas informações será considerado de responsabilidade da CONTRATADA. CLÁUSULA QUINTA: VIGÊNCIA: 5.1. O prazo de vigência do presente é de 12 (doze) meses ou até o término da garantia, podendo ser prorrogado, respeitadas as disposições da Lei Federal 8666/93. CLÁUSULA SEXTA: RECEBIMENTO: 6.1. O recebimento do objeto do presente contrato, poderá ser feito pela Secretaria responsável pela contratação, e será aplicado, no que couber, o disposto no artigo 73, incisos I e II e artigos 74 a 76, da Lei n.º 8.666/93. CLÁUSULA SÉTIMA: PENALIDADES: 7.1. Pela injustificada inexecução parcial ou total do objeto deste contrato, serão aplicadas à CONTRATADA, conforme o caso, as seguintes sanções, sem prejuízo da rescisão contratual: 7.1.1. Advertência. 7.1.2. Multa: a) Multa pela recusa da CONTRATADA em receber o pedido de fornecimento sem a devida justificativa aceita pelo CONTRATANTE, no valor equivalente a 10% (dez por cento) do valor adjudicado; b) Multa pela inexecução parcial do contrato, no valor equivalente a 10% (dez por cento) sobre a parcela inexecutada, podendo o CONTRATANTE autorizar a continuação do mesmo; c) Multa pela inexecução total do contrato no valor equivalente a 20% (vinte por cento) sobre o valor do contrato; d) Multa no valor equivalente a 10% (dez por cento) do valor total do contrato se os produtos forem de má qualidade, fora dos mais rigorosos padrões de higiene ou em desacordo com as especificações propostas e aceitas pelo CONTRATANTE; e) Multa por atraso na entrega no valor equivalente a 0,5% (meio por cento) do valor total da nota de empenho, para cada dia de atraso, não podendo ultrapassar a 20% (vinte por cento); 7.1.3 a) Suspensão temporária de participar em licitação e impedimento de contratar com a Administração por prazo não superior a 02 (dois) anos; b) Declaração de inidoneidade para licitar ou contratar com a Administração Pública, enquanto perdurarem os motivos da punição ou até que seja promovida a reabilitação, perante a própria autoridade que aplicou a penalidade. 7.1.4 As multas são independentes entre si. A aplicação de uma não exclui a das outras, bem como das demais penalidades previstas em lei. 7.1.5. O valor relativo as multas, eventualmente aplicadas, será reduzido de pagamento que o CONTRATANTE efetuar, mediante a emissão de Guia de Recolhimento. Na impossibilidade, o valor da multa será inscrito em Dívida Ativa para cobrança judicial, assegurando-se o direito de defesa. CLÁUSULA OITAVA: RESCISÃO: 8.1. O presente contrato poderá ser rescindido: a) unilateralmente, nas hipóteses previstas no artigo 78, incisos I a XII e XVII a XVIII, da Lei n.º 8.666/93 e alterações; b) amigavelmente, por acordo entre as partes, reduzida a termo, desde que haja conveniência para o CONTRATANTE e; c) judicial, nos termos da legislação. 8.2. Nos casos de rescisão administrativa, fica assegurado ao CONTRATANTE as prerrogativas previstas nos incisos I a IV do art. 80, da Lei supra citada. CLÁUSULA NONA: DOCUMENTOS INTEGRANTES: 9.1.<br>Faz parte integrante do presente instrumento, independentemente de transcrição, todo o Faz parte integrante do presente instrumento, independentemente de transcrição, todo o conteúdo do processo administrativo n.º CONTRATADA. CLÁUSULA DÉCIMA: FORO:10.1. Fica eleito o Foro da Comarca de Mauá, neste Estado, para dirimir as questões oriundas deste contrato, com expressa renúncia de outro por mais privilegiado que seja ou venha a ser. CLÁUSULA DÉCIMA PRIMEIRA: LEGISLAÇÃO: 11.1. O presente contrato é regido pela Lei Federal nº 8.666/93 e alterações, pelos preceitos de Direito Público e, supletivamente pelos princípios da Teoria Geral dos<br>Contratos e das Disposições de Direito Privado. Este ajuste é Contratos e das Disposições de Direito Privado. Este ajuste é lavrado nos termos da minuta constante às fls. \_\_\_\_\_ e, aprovado às fls.<br>administrativo n ° e que após lido e achado conforme vai devidamente assinado pelas par e que, após lido e achado conforme, vai devidamente assinado pelas partes contratantes e testemunhas abaixo.

SECRETÁRIO DE **CONTRATADA** TESTEMUNHAS:

 $\overline{\phantom{a}}$  , and the set of the set of the set of the set of the set of the set of the set of the set of the set of the set of the set of the set of the set of the set of the set of the set of the set of the set of the s

#### \_\_\_\_\_\_\_\_\_\_\_\_\_\_\_\_\_\_\_\_\_\_\_\_\_\_\_\_\_\_\_\_\_ NOME/RG

NOME/RG

ANEXO I DO CONTRATO **CONTRATOS OU ATOS JURÍDICOS ANÁLOGOS Declaração de documentos à disposição do Tribunal** 

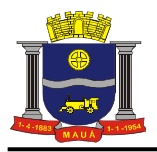

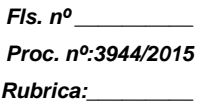

CONTRATANTE: Prefeitura do Município de Mauá CNPJ N.º: 46.522.959/0001-98 CONTRATADA; CNPJ CONTRATADA: CONTRATO N.º (DE ORIGEM): Modalidade :\_\_\_\_\_\_/ \_\_\_/2015 DATA DA ASSINATURA: \_\_/\_\_\_\_\_/2014 VIGÊNCIA: \_\_\_\_\_\_\_ OBJETO: VALOR (R\$): ..........................

Declaro (amos), na qualidade de responsável (eis) pela entidade supra epigrafada, sob as penas da Lei, que os demais documentos originais, atinentes à correspondente licitação, encontram-se no respectivo processo administrativo arquivado na origem à disposição do Tribunal de Contas do Estado de São Paulo, e serão remetidos quando requisitados.

Mauá, \_\_\_ de \_\_\_\_\_ de 2015.

\_\_\_\_\_\_\_\_\_\_\_\_\_\_\_\_\_\_\_\_\_\_\_\_\_\_\_\_\_\_\_\_\_\_\_

Secretário XXXXXX

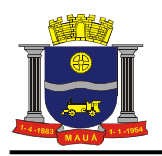

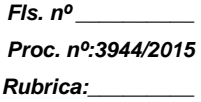

### **ANEXO X**

 $(M O D E L O)$ 

## **TERMO DE CIÊNCIA E DE NOTIFICAÇÃO**

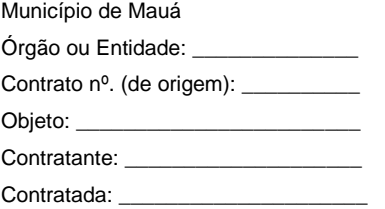

Na qualidade de Contratante e Contratado, respectivamente, do termo acima identificado, e, cientes do seu encaminhamento ao TRIBUNAL DE CONTAS DO ESTADO, para fins de instrução e julgamento, damo-nos por CIENTES e NOTIFICADOS para acompanhar todos os atos da tramitação processual, até julgamento final e sua publicação e, se for o caso e de nosso interesse, para, nos prazos e nas formas legais e regimentais, exercer o direito de defesa, interpor recursos e o mais que couber.

Outrossim, declaramos estar cientes, doravante, de que todos os despachos e decisões que vierem a ser tomados, relativamente ao aludido processo, serão publicados no Diário Oficial do Estado, Caderno do Poder Legislativo, parte do Tribunal de Contas do Estado de São Paulo, de conformidade com o artigo 90 da Lei Complementar nº. 709, de 14 de janeiro de 1993, iniciando-se, a partir de então, a contagem dos prazos processuais.

Local e data

 $\frac{1}{2}$  ,  $\frac{1}{2}$  ,  $\frac{1$ 

Contratada Contratante